**Česká zemědělská univerzita v Praze**

**Fakulta lesnická a dřevařská**

**Katedra hospodářské úpravy lesa**

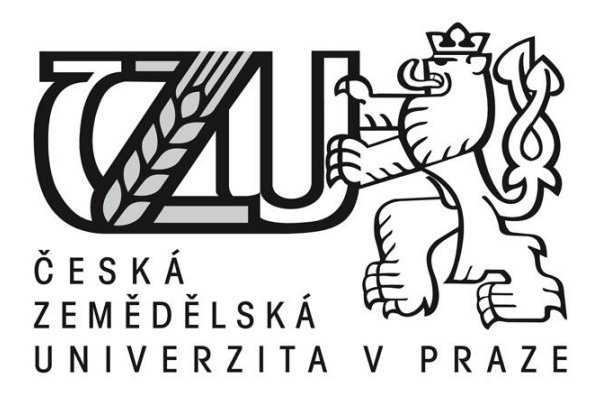

## **Popis rozdílu mezi borovicí lesní a dubem sp. na úrovni bodových mračen individuálních stromů pomocí matematicko-statistických metod**

**Diplomová práce**

**Autor: Bc. Martin Divišek**

**Vedoucí práce: Ing. Martin Slavík, Ph.D.**

**© 2022 ČZU v Praze** 

## **ČESKÁ ZEMĚDĚLSKÁ UNIVERZITA V PRAZE**

Fakulta lesnická a dřevařská

# **ZADÁNÍ DIPLOMOVÉ PRÁCE**

Bc. Martin Divišek

Lesní inženýrství Lesní inženýrství

Název práce

**Popis rozdílu mezi borovicí lesní a dubem sp. na úrovni bodových mračen individuálních stromů pomocí matemaƟcko-staƟsƟckých metod**

#### Název anglicky

Describing the difference of scots pine and oak on individual tree point cloud level based on mathematicalstatistical methods

#### **Cíle práce**

Cílem práce je popsat rozdíl dvou vybraných druhů lesních dřevin, konkrétně borovice lesní a dubu sp., na úrovni UAV bodových mračen individuálních stromů pomocí matematicko-statistických metod.

#### **Metodika**

1) Na vybraných plochách provést sběr dat pomocí UAV s technologií LiDAR

2) Na odvozených bodových mračnech reprezentujících jednotlivé plochy detekovat individuální stromy a jejich bodová mračna selektovat

3) Ze selektovaných bodových mračen individuálních stromů odvodit jednotlivé metriky

4) Popsat rozdíl mezi dvěma druhy lesních dřevin na základě jednotlivých metrik vybraných pomocí zvolené metody

5) Zpracování dat provést pomocí vybraného programovacího jazyka

Harmonogram:

LS 2020/2021 – Zpracování bodových mračen (detekce individuálních stromů)

ZS 2021/2022 – Zpracování skriptu pro výpočet metrik

LS 2021/2022 – Odvození rozdílů mezi vybranými dřevinami, finální kompilace práce

**Doporučený rozsah práce**

40-50 stran

#### **Klíčová slova**

LiDAR, druhová klasifikace, UAV

#### **Doporučené zdroje informací**

- HOLMGREN, Johan a Åsa PERSSON, 2004. Identifying species of individual trees using airborne laser scanner. Remote Sensing of Environment [online]. 90(4), 415–423. ISSN 00344257. Dostupné z: doi:10.1016/S0034-4257(03)00140-8
- KAMIŃSKA, Agnieszka, Maciej LISIEWICZ, Krzysztof STEREŃCZAK, Bartłomiej KRASZEWSKI a Rafał SADKOWSKI, 2018. Species-related single dead tree detection using multi-temporal ALS data and CIR imagery. Remote Sensing of Environment [online]. 219(September), 31–43. ISSN 00344257. Dostupné z: doi:10.1016/j.rse.2018.10.005
- KUŽELKA, Karel, Martin SLAVÍK a Peter SUROVÝ, 2020. Very High Density Point Clouds from UAV Laser Scanning for Automatic Tree Stem Detection and Direct Diameter Measurement. Remote Sensing [online]. Dostupné z: hƩps://www.mdpi.com/2072-4292/12/8/1236
- NÆSSET, Erik a Terje GOBAKKEN, 2005. Estimating forest growth using canopy metrics derived from airborne laser scanner data. Remote Sensing of Environment [online]. 96(3–4), 453–465. ISSN 00344257. Dostupné z: doi:10.1016/j.rse.2005.04.001
- PEKÁR, Stanislav; BRABEC, Marek. Modern analysis of biological data: generalized linear models in R. Masarykova univerzita, 2016.
- SUROVÝ, Peter, Karel KUŽELKA, Azadeh ABDOLAHNEJAD, Kateřina SIROTKOVÁ, Zlatica MELICHOVÁ a Martin SLAVÍK, 2019. Aplikace dálkového průzkumu Země v lesnictví. B.m.: ČZU v Praze, Fakulta Lesnická a Dřevařská. ISBN 8001015971.
- ZHAO, Kaiguang, Sorin POPESCU, Xuelian MENG, Yong PANG a Muge AGCA, 2011. Characterizing forest canopy structure with lidar composite metrics and machine learning. Remote Sensing of Environment [online]. 115(8), 1978–1996. ISSN 00344257. Dostupné z: doi:10.1016/j.rse.2011.04.001

**Předběžný termín obhajoby**

2021/22 LS – FLD

**Vedoucí práce** Ing. MarƟn Slavík

**Garantující pracoviště**

Katedra hospodářské úpravy lesů

Elektronicky schváleno dne 29. 3. 2022

**doc. Ing. Peter Surový, PhD.** Vedoucí katedry

Elektronicky schváleno dne 29. 3. 2022

**prof. Ing. Róbert Marušák, PhD.** Děkan

V Praze dne 07. 04. 2022

### **Čestné prohlášení**

Prohlašuji, že jsem svou diplomovou práci "Popis rozdílu mezi borovicí lesní a dubem sp. na úrovni bodových mračen individuálních stromů pomocí matematickostatistických metod" vypracoval samostatně pod vedením Ing. Martina Slavíka a s použitím odborné literatury a dalších informačních zdrojů, které jsou citovány v práci a uvedeny v seznamu literatury na konci práce. Jako autor uvedené diplomové práce dále prohlašuji, že jsem si vědom, že zveřejněním diplomové práce souhlasím s jejím zveřejněním dle zákona č. 111/1998 Sb. o vysokých školách v platném znění, a to bez ohledu na výsledek její obhajoby.

V Praze dne 10.04.2022 Bc. Martin Divišek

### **Poděkování**

Rád bych v těchto řádcích vyjádřil poděkování mému vedoucímu práce Ing. Martinovi Slavíkovi, Ph.D. za jeho přátelský, ochotný a odborný přístup k vedení mé práce. Jeho příkladné vedení mi bylo velkou oporou. Dále bych chtěl poděkovat mé rodině a přátelům za vše.

## **Popis rozdílu mezi borovicí lesní a dubem sp. na úrovni bodových mračen individuálních stromů pomocí matematicko-statistických metod**

#### **Abstrakt**

Biodiverzita je považována za základní prvek, který řídí důležité ekosystémové služby na Zemi. Zachování biologické rozmanitosti v rychle se měnícím světě je však náročný úkol, který vyžaduje efektivní a přesné monitorovací systémy. V této diplomové práci byly vyjádřeny a porovnány rozdíly mezi borovicí lesní *(Pinus sylvestris L.)* a dubem sp. *(Quercus robur L., Quercus petraea (Mattyschka) Liebl.)* pomocí matematicko – statistických metod na základě dat tvořených z 3D bodových mračen získaných laserovým skenováním z bezpilotního letadla ((ULS (Unmanned Laser Scanning)) na čtyřech zkusných plochách (2x BO/2x DB) v rámci Dálkového Průzkumu Země (DPZ). Úpravou získaných dat v prostředí ArcGIS 10.5.1 a následným zpracováním v prostředí Rstudio bylo stanoveno 26 statistických metrik pro rozdílné druhy stromů. Za využití zobecněného lineárního modelu a binomického rozdělení byly metriky stromů porovnány mezi sebou. Díky krokové regresy byl odvozen model, který obsahoval celkem 16 prokazatelných metrik věrohodně popisujících rozdíly. Jsou to aritmetický, kvadratický a kubický průměr, průměrná a směrodatná odchylka, koeficient šikmosti a kvantily (5, 15, 25, 45, 50, 60, 65, 70, 85 a 95 %). U borovic bylo dosaženo přesnosti klasifikace 97 %, u dubů 96 %. Byl tak představen postup vytvoření a použití algoritmu, díky kterému je možno automaticky rozlišit a klasifikovat tyto druhy dřevin.

**Klíčová slova:** LiDAR, druhová klasifikace, UAV

## **Describing the difference of scots pine and oak on individual tree point cloud level based on mathematical-statistical methods**

#### **Abstract**

Biodiversity appears to be an essential element of the Earth system, driving important ecosystem services. However, the conservation of biodiversity in a rapidly changing world is a challenging task that requires cost-efficient and precise monitoring systems. This diploma thesis presents the differences between Scots pine (Pinus sylvestris L.) and oak (Quercus robur L., Quercus petraea (Mattyschka) Liebl.); at the same time, it compares them using mathematical-statistical methods based on the data formed from 3D point clouds acquired by laser scanning from an Unmanned Laser Scanning (ULS) on four test plots (2x BO / 2x DB) within the Remote Sensing (RS). The modification of the acquired data in the ArcGIS 10.5.1 and their subsequent processing in the Rstudio resulted in 26 statistical metrics for different tree species. Using a generalized linear model (GLM) and binomial distribution enabled the comparison of tree metrics. The application of stepwise regression enabled to derive a model that contained a total of 16 demonstrable metrics reliably describing the differences comprising arithmetic, quadratic and cubic mean, mean and standard deviation, skewness coefficient, and quantiles (5, 15, 25, 45, 50, 60, 65, 70, 85 and 95%). Classification accuracy achieved: 97% for pine and 96% for oaks. In this way, it was possible to present a procedure for creating and using an algorithm that can automatically distinguish and classify these tree species.

**Keywords**: LiDAR, species classification, UAV

## Obsah

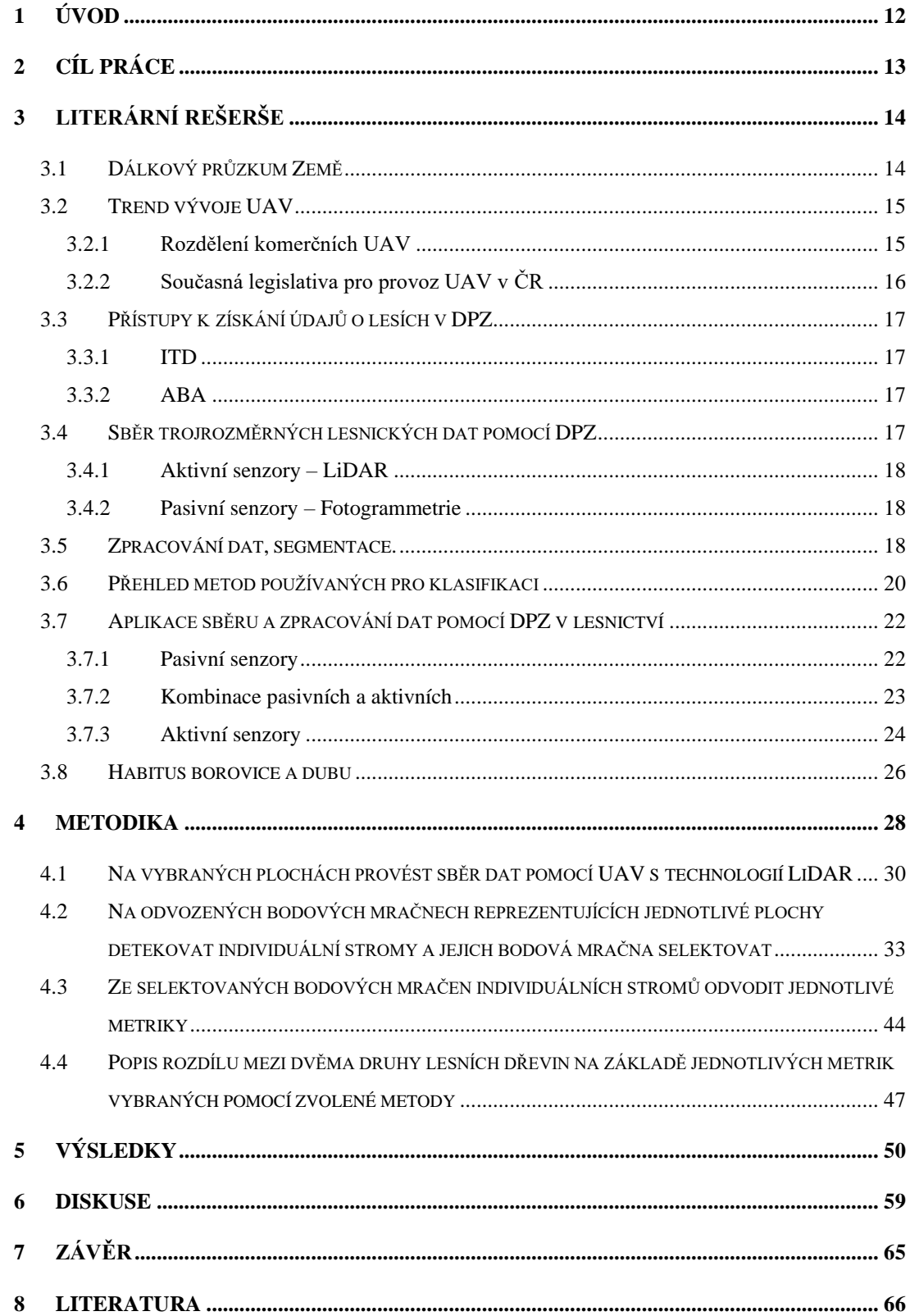

## **Seznam obrázků, tabulek a grafů**

## **Obrázky:**

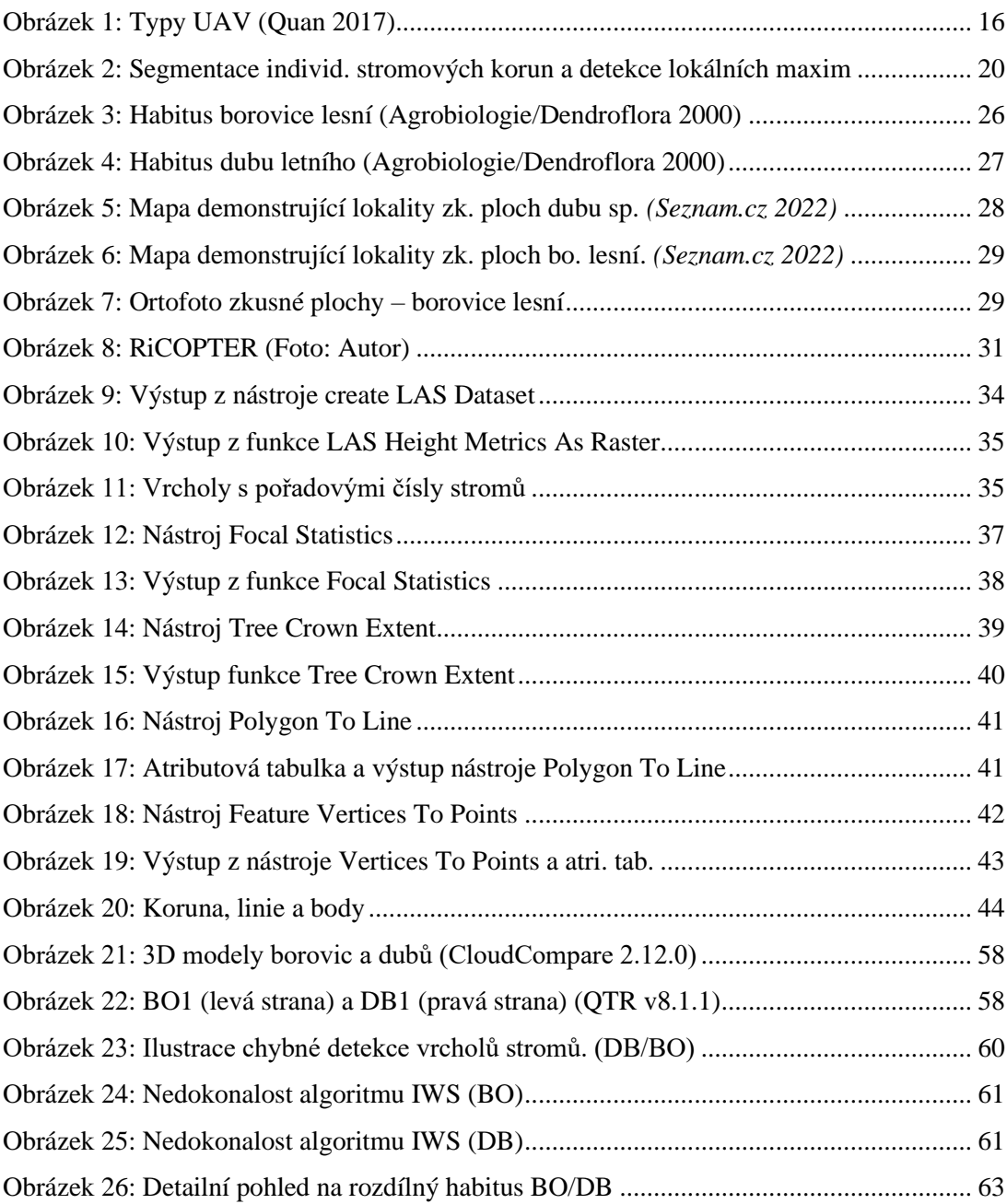

## **Tabulky:**

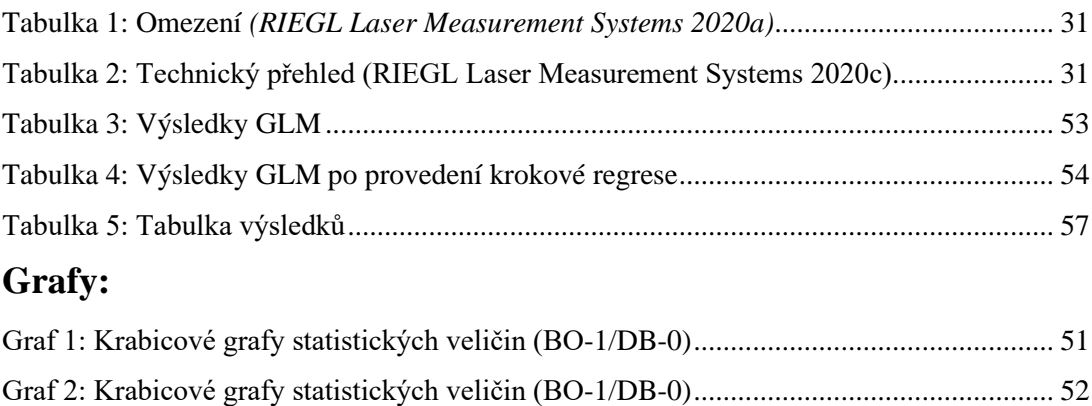

[Graf 3: Krabicové grafy nejvýznamnějších statistických veličin \(BO-1/DB-0\)...................](#page-55-0) 56 [Graf 4: Histogram pravděpodobnosti předpovědi rozdělení dubů a borovic \(DB -0/ BO-1\)](#page-56-1) 57

### **Seznam použitých zkratek a symbolů**

- ABA Area Based Approach
- AIC Akaike Information Criterium
- ALS Airborne Laser Scanning
- CIR Color Infrared Imagery
- DBH Diameter At Breast Height
- DEM Digital Elevation Model
- DMP Digitální Model Povrchu
- DMT Digitální Model Terénu
- DPZ Dálkový Průzkum Země
- EASA European Union Aviation Safety Agency
- FVS Forest Vegetation Simulator
- GLM Generalized Linear Model
- GNSS Global Navigation Satellite System
- HSP Hyperspektrální
- CHM Canopy Height Model
- IDT Individual Tree Detection
- IMU Inertial Measurement Unit
- IWS Inverse Watershed Segmentation
- k-MSN k Most Similar Neighbor
- k-NN k Nearest Neighbor
- MSP Multispektrální
- RF Random Forest
- RTK Real Time Kinematics
- SVM Support Vector Machine
- TIR Thermal Infrared
- UAV Unamnned Aerial Vehlicle
- ULS Unmanned Laser Scanning
- VTOL Vertical Take-Off Landing

## <span id="page-11-0"></span>**1 Úvod**

DPZ se v lesnictví používá v celé řadě případů pro monitorování, inventarizaci a mapování lesů, jehož cílem je vyhodnotit rozsah lesního pokryvu a jeho změny. Dále je pak používán pro možnost stanovení množství biomasy, míry odlesňování, degradaci, ale i zdraví či růstový trend a mnoho dalších porostních charakteristik jako například celkovou strukturu lesních pozemků (Torresan et al. 2017). Na aplikování DPZ s využitím platforem UAV (Unmanned Aerial Vehicle) opatřené senzory, které jsou schopny detekovat 3D strukturu vegetace, je dnes z akademického úhlu pohledu nahlíženo, zejména díky komplexnímu a nenáročnému shromažďování dat s vysokým prostorovým, časovým a spektrálním rozlišením, kdy navíc s rozvojem technologií, počítačů a pokračujícím vývojem stále složitějších algoritmů a matematicko statistických analýz pro determinování souhrnných dat, jako na progresivní metodu inventarizace lesů, jenž má potenciál stát se v budoucích letech standartní součástí lesnického odvětví (Mcglade et al. 2022), (Guimarães et al. 2020). S tímto všeobecným rozvojem se otevírají další dveře k provádění správné klasifikace lesních dřevin, což v podstatě znamená efektivně, rychle a nenáročně stanovit konkrétní zastoupení všech druhů dřevin v lesních porostech. Z těchto dat bude pak možné pohodlně vycházet pří rozhodování, jakým způsobem zakládat nové lesní porosty, lépe se rozhodovat v oblasti pěstitelských záměrů, jako plánování lesních probírek či výchova zaměřená na konkrétní druhy dřevin, nebo jejich obnovu. Dále pak například sofistikovaněji navrhnout lesní těžbu nebo vytvářet takové porostní mapy, které budou obsahovat přesné procentuální zastoupení dřevinných druhů. S tímto vším je spojen právě aspekt flexibility, vysoké účinnosti, nízkých nákladů a celkové nenáročnosti inventarizace lesů pomocí DPZ s využitím UAV. Pro DPZ v oblasti lesnictví se dnes využívá nejčastěji technologií založených na principu LiDAR či fotogrammetrie. Nicméně dosavadní výzkumy se shodují, že nejefektivnější je sběr 3D bodových mračen – potažmo souborů dat o lesních porostech, provádět v jejich vzájemné kombinaci.

### <span id="page-12-0"></span>**2 Cíl práce**

Cílem práce je vyjádřit a popsat rozdíly mezi habity borovic lesních (*Pinus sylvestris L*.) a dubů sp. (*Quercus robur L., Quercus petraea (Mattyschka) Liebl.*) na základě matematicko-statistických metod. Nejprve bylo třeba sebrat data pomocí laserového skenování při přeletech UAV nad čtyřmi zkusnými plochami (2x BO/2x DB). Z těchto dat bylo nutno následně vyexportovat trojrozměrná bodová mračna. Jejich následnou úpravou a zpracováním v prostředí ArcGis 10.5.1 s použitím algoritmu Inverse Watershed Segmentation (IWS) určit vymezení korun jednotlivých stromů. V prostředí Rstudio pak postupně delineovat jednotlivé stromy zvlášť a díky znalosti konkrétních informací o 3D bodové struktuře stanovit pro každý jeden strom normalizovanou výšku, která bude představovat vstupní proměnnou, podle které budou stanoveny matematickostatistické metriky. V neposlední řadě aplikovat zobecněný lineární model s binomickým rozdělením, na jehož základě budou matematicko-statistické metriky vyhodnoceny a porovnány mezi sebou. Na závěr pomocí krokové regrese pak zvolit a vybrat jen ty, které budou mít s největší statistickou významností, nejprokazatelnější vliv na popis mezidruhových charakteristik dřevin borovice a dubu.

#### <span id="page-13-0"></span>**3 Literární rešerše**

Studovaný proces sběru dat v této práci spadá pod oblast DPZ. Zde jsou rozebrány jeho hlavní charakteristiky:

#### <span id="page-13-1"></span>**3.1 Dálkový průzkum Země**

Dále jen DPZ, je nepřímý sběr informací o zemském povrchu a vodních plochách pomocí snímků získaných z nadzemní perspektivy. Využívá elektromagnetického záření v jednom nebo více intervalech spektra. Toto záření je odráženo nebo emitováno ze země. (Campbell a Campbell 2011). DPZ přes velké investiční požadavky je oborem, který se vyznačuje enormní efektivností. Pomáhá uspíšit a zpřesnit zisk informací o geosféře (Murdych 1985). Dle (Surový a Kuželka 2019) při provádění DPZ lze uvažovat v zásadě o třech typech senzorových nosičů, které korespondují se třemi úrovněmi letových hladin. Jsou to.

#### **Satelity a družice**

Ta poskytují data s nejnižším rozlišením, ale největším prostorovým rozsahem. Data získaná z družic a satelitů zcela jistě patří k běžným informačním zdrojům. Jsou významné z hlediska sběru plošných, prostorových i časových dat. Jejich výhoda spočívá v rychlosti a komplexnosti sběru dat z daného území. Nevýhody však tkví ve vysokých investičních nákladech, nedostupnosti dat v určitých obdobích (noc, vliv oblačnosti, dlouhá periodicita snímkování stejného území) a rozlišovacích schopnostech (Pavelka 2010).

#### **Letadla s posádkou**

Ta umožnují sběr dat ze zemské atmosféry, kdy se jejich letová hladina pohybuje v řádu stovek metrů či jednotek kilometrů nad zemí. Pokrývají oblasti na úrovni regionů či celých států (Kuželka et al. 2020).

#### **UAV**

Vzhledem k jejich nízké letové hladině usazené v desítkách metrů nad zemí představují ultra vysoké rozlišení sesbíraných dat. Jejich dalšími benefity jsou flexibilita, nízké pořizovací náklady a nezávislost provádění sběru dat, což umožnuje praktikům zisk vlastních dat. S těmito výhodami je však spojen další aspekt, a to sběr dat pouze v lokálním studovaném prostoru (Kuželka et al. 2020).

Sběr dat pro DPZ lze provádět i pozemním měřením, zejména totálními stanicemi (Wilkes et al. 2017).

V této práci byl sběr dat proveden formou LiDAR pomocí platformy UAV. Vzhledem k tomu se následující kapitoly zaobírají jejím rozborem.

#### <span id="page-14-0"></span>**3.2 Trend vývoje UAV**

Za posledních dvacet let byl uskutečněn obrovský technologický pokrok ve vyvíjení nejnovějších technologií, které v podstatě vytvářejí jádro klasických a komerčně dostupných UAV. Z provozních parametrů byl při vývoji kladen hlavní důraz na co největší kapacitu baterie, dálkové ovládání jejich letu a opatření senzory, které pořizují v reálném čase kvalitní obrazová či laserová data ve vysokém rozlišení. Společně s miniaturizací elektroniky a dalších komponentů, pokročilého programování ovládacích softwarů a dalších funkcí se vytvářejí čím dál modernější UAV velkých či malých velikostí. Díky dostupnosti těchto technologií se na současný trh dostalo mnoho UAV v běžné cenové relaci. Tudíž, a to i v dnešní době neustále narůstá základna aktivních uživatelů, kteří UAV zdokonalují a využívají třeba pro zábavu, rekreaci či právě vědecké účely. Z toho plyne obrovská rozmanitost UAV nejrůznějších typů, počtu vrtulí, tvarů, váhy, výdrže, cenových kategorií apod. Současně s tím je kladen důraz i na legislativní úpravu jejich používání ve vzdušném prostoru. Budoucnost tedy patří UAV (Tichý and Karas 2016).

#### <span id="page-14-1"></span>**3.2.1 Rozdělení komerčních UAV**

Možností, jak rozdělovat komerční UAV, je mnoho. Mezi ty hlavní však patří rozdělení dle (Juračka et al. 2017):

#### **Podle zaměření**:

- Běžní uživatelé
- Pokročilí uživatelé
- Profesionálové

#### **Podle pohonu:**

- Elektrický (baterie)
- Spalovací

#### **Podle typu:** Viz obr. č. 1

- Helikoptéry
- Multikoptéry podle počtu vrtulí např.  $(4 = k \text{vadrakoptéra}, 6 = \text{hexakoptéra})$
- Letouny ("křídla")

#### **Způsobu jejich ovládání:**

- Manuální
- Automatické
- Kombinované
- Autonomní

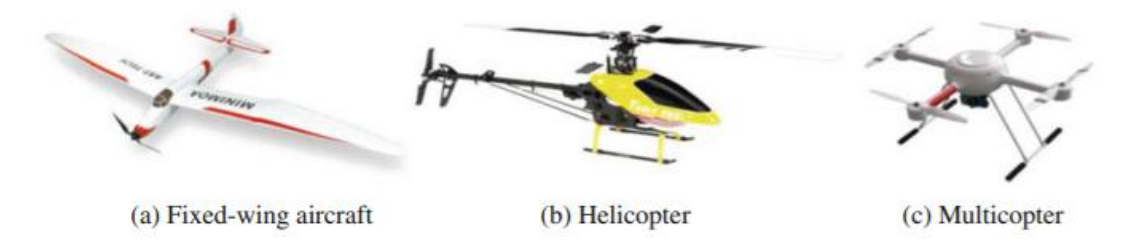

<span id="page-15-1"></span>Obrázek 1:Typy UAV (Quan 2017)

#### <span id="page-15-0"></span>**3.2.2 Současná legislativa pro provoz UAV v ČR**

Dle (Úřad pro civilní letectví 2022) byla 31.1.2020 uvedena v platnost nová jednotná pravidla (EU 2019) pro státy EU, jenž vypracovala Evropská agentura pro bezpečnost letectví (EASA – European Union Aviation Safety Agency). Tato úprava přináší jednu zásadní výhodu. A to "s UAV bude každý provozovatel moci cestovat a nakládat stejně napříč všemi státy EU." Mezi tři hlavní cíle nové legislativy pro provoz dronů patří:

- Sjednocení a zpřehlednění pravidel ve všech zemích EU
- Zjednodušení pohybu UAV a souvisejícího zboží pro prodejce a dodavatele a s tím související rozvoj celého odvětví a vznik nových pracovních míst
- Bezpečnost leteckého provozu, lidí, jejich soukromí a životního prostředí

Současná legislativa proti doplňku X (PŘEDPIS L2 DOPLNĚK X. 2018) přináší jednu zásadní změnu. Tou je, že hobby piloti nejsou vyňati z povinností, které dosud platili jen pro profi a komerční piloty UAV. Tito hobby piloti budou muset nově sebe i své UAV, pokud má nějaký typ senzoru a váží nad 250 gramů, zaregistrovat a udělat si "řidičský průkaz," což ve výsledku znamená úspěšně splnit test.

Zatím co Doplněk X, UAV dělil do několika hmotnostních tříd, (EU 2019) vytváří tři vzájemně se prolínající kategorie, subkategorie a pět tříd.

Následující kapitola se zaměřuje na charakteristiku sbíraných dat a metody jejich zisku.

#### <span id="page-16-0"></span>**3.3 Přístupy k získání údajů o lesích v DPZ**

(Yu et al. 2010) uvádí, dva základní přístupy k zisku dat v DPZ pro účely lesní inventarizace. Individuální detekce jednotlivých stromů (Individual Tree Detection – ITD) a plošný přístup (Area Based Approach – ABA).

Nutno poznamenat, že přístup ITD byl proveden právě pro účely této práce.

#### <span id="page-16-1"></span>**3.3.1 ITD**

Tímto přístupem lze detekovat stromy individuálně a určovat jejich konkrétní charakteristiky jako výška, poloha, rozměry koruny, které jsou významné pro celkovou inventarizaci lesů. Nevýhodu této metody uvádí (Surový et al. 2019) jako závislost na viditelnosti vrcholů a výškových rozdílů mezi korunami. Z toho důvodu je tato metoda náchylná k chybám v hustých porostech tvořených stromy rozmanitých výšek v nepravidelných vzdálenostech.

#### <span id="page-16-2"></span>**3.3.2 ABA**

Tento přístup se využívá pro plošný sběr dat na úrovní lesních porostů (Packalén a Maltamo 2007) a je oproti přístupu ITD definován nízkou hustotou trojrozměrných bodových mračen. Nezávislé proměnné využívají prvků odvozených z povrchových modelů a z bodových mračen, které jsou v dalším postupu zpracování dat přímo použity k odhadu taxačních veličin, jako např. objem na hektar nebo průměrná výška stromů (Patočka 2016).

#### <span id="page-16-3"></span>**3.4 Sběr trojrozměrných lesnických dat pomocí DPZ**

V současné době probíhá neustálé zlepšování technik DPZ a senzorů, které umožnují sběr dat s vysokým rozlišením lišícím se v prostorovém, spektrálním a časovém měřítku (Hill et al. 2014), díky čemuž lze provádět přesnější analýzy vertikálního a horizontálního rozložení lesní vegetace (Wallace et al. 2012). Senzory, které lze dle (Guimarães et al. 2020) použít v DPZ, se dělí na aktivní a pasivní. Aktivní proto, že poskytují energii nezbytnou pro detekci objektů. Řadí se sem například právě LiDAR, radary a laserové výškoměry. Pasivní naopak proto, že detekují záření, které je odráženo objekty. Většina těchto senzorů pracuje ve viditelné, infračervené či termální části elektromagnetického spektra. Řadí se sem RGB, multispektrální (MSP), hyperspektrální (HSP) či termální senzory (TIR). Nutno tedy říct, že proces klasifikace neprobíhá pouze na základě dat získaných pomocí LiDAR. Uplatňují se i další způsoby klasifikace, například z dat získaných pomocí fotogrammetrie či jejich kombinací. Obecně se tak tato data rozdělují na laserová a optická, přičemž z obou jejich sad lze různými přístupy vytvořit trojrozměrná bodová mračna (Surový et al. 2019).

#### <span id="page-17-0"></span>**3.4.1 Aktivní senzory – LiDAR**

Díky této technologii lze monitorovat strukturu, složení a funkce lesní vegetace (Bergen et al. 2009). Princip LiDAR je založen na měření vzdálenosti mezi laserovým senzorem a odráženým objektem. Díky znalosti umístění laserového senzoru, vzdálenosti a úhlu dopadu každého laserového paprsku a jeho následného odrazu od zasaženého místa/bodu zpět k senzoru lze snadno určit 3D souřadnice pozorovaného místa/bodu (Hyyppä a Inkinen 1999). Výsledným datovým souborem je bodové mračno se souřadnicemi x, y, z, jehož hustota se vyjadřuje jako počet odrazů laserových pulzů na m<sup>2</sup> (Suvanto et al. 2005). Tyto senzory poskytují možnost proniknout skrze lesní zápoj a vegetaci až na zem, díky čemuž lze přesně zjistit vnitřní strukturální parametry (Almeida et al. 2019).

#### <span id="page-17-1"></span>**3.4.2 Pasivní senzory – Fotogrammetrie**

Inovativní techniky zpracování obrazu, jako například automatizovaný proces rekonstrukce 3D objektů z 2D fotografií, nazývající se Structure from Motion (SfM), jsou dnes hojně využívány pro generování 3D bodových mračen bodů z obrázků. (Snavely et al. 2008). Proto se v současnosti tyto snímky jeví jako další vhodná metoda pro monitoring 3D struktury lesa (Puliti et al. 2015).

#### <span id="page-17-2"></span>**3.5 Zpracování dat, segmentace.**

Jedním z běžných způsobů, jak tyto data zpracovávat, je využít prostředí GIS. Výsledky z mračen bodů, jako digitální model povrchu (Digital Surface Model – DSM), který reprezentuje prvky nad úrovní terénu, např. stromy, keře, tak digitální model terénu (Digital Terrain Model – DTM) je pak tvořen z bodů, které patří k zemi. Odečtením obou těchto modelů může být zjištěn např. výškový model zápoje (Canopy Height Model – CHM) (Popescu et al. 2003).

Segmentace je proces rozdělení obrazu na několik částí podle podobnosti vizuálních vlastností pixelů. Cílem je zjednodušit či změnit charakteristiky obrázků pro jejich další analýzu. Stejnorodost pixelů pak umožnuje nadefinovat, zdali se jedná o např. stromy, vodní plochy, travnaté porosty apod. Toto je jeden z nejdůležitějších úkonů pro rozpoznávání a následnou klasifikaci vzorů (Kornilov a Safonov 2018). Pro segmentaci jednotlivých stromů se dnes používá mnoho metod. Tou nejběžnější je takzvaná Inverzní segmentace povodí (IWS – Inverse Watershed Segmentation).

#### **IWS**

Dle (Patočka 2016) IWS, neboli česky překládána segmentace inverzních povodí, je nejjednodušší metodou, kterou lze implantovat do prostředí GIS a následně za jejího využití klasifikovat sesbíraná data. Její princip je následující. Na základě rozdílu digitálního modelu povrchu (DMP) a digitálního modelu terénu (DMT) je vytvořen tzv. výškový model korun (CHM – Canopy Height Model). Jeho vynásobením hodnotou 1 vznikne převrácený model, kde každá bezodtoká proláklina, podobně jako převrácený dutý kužel, představuje převrácenou korunu stromu. Tato proláklina je zároveň lokálním povodím. Následným výpočtem směru a délky odtoku detekují lokální maxima, která uvádějí jednotlivé vrcholy stromů. Výška každého jednotlivého stromu se získá extrakcí výškového modelu korun. Jako problém v tomto algoritmu vidí (Liu et al. 2015), že některé nekompaktní koruny mohou být rozděleny do několika dalších segmentů považovaných tímto algoritmem za koruny různých stromů.

Konkrétní výstup lze spatřit na obr. č. 2, kde červené linie ohraničují koruny stromů a červené tečky představují lokální maxima, v tomto případě vrcholky stromů.

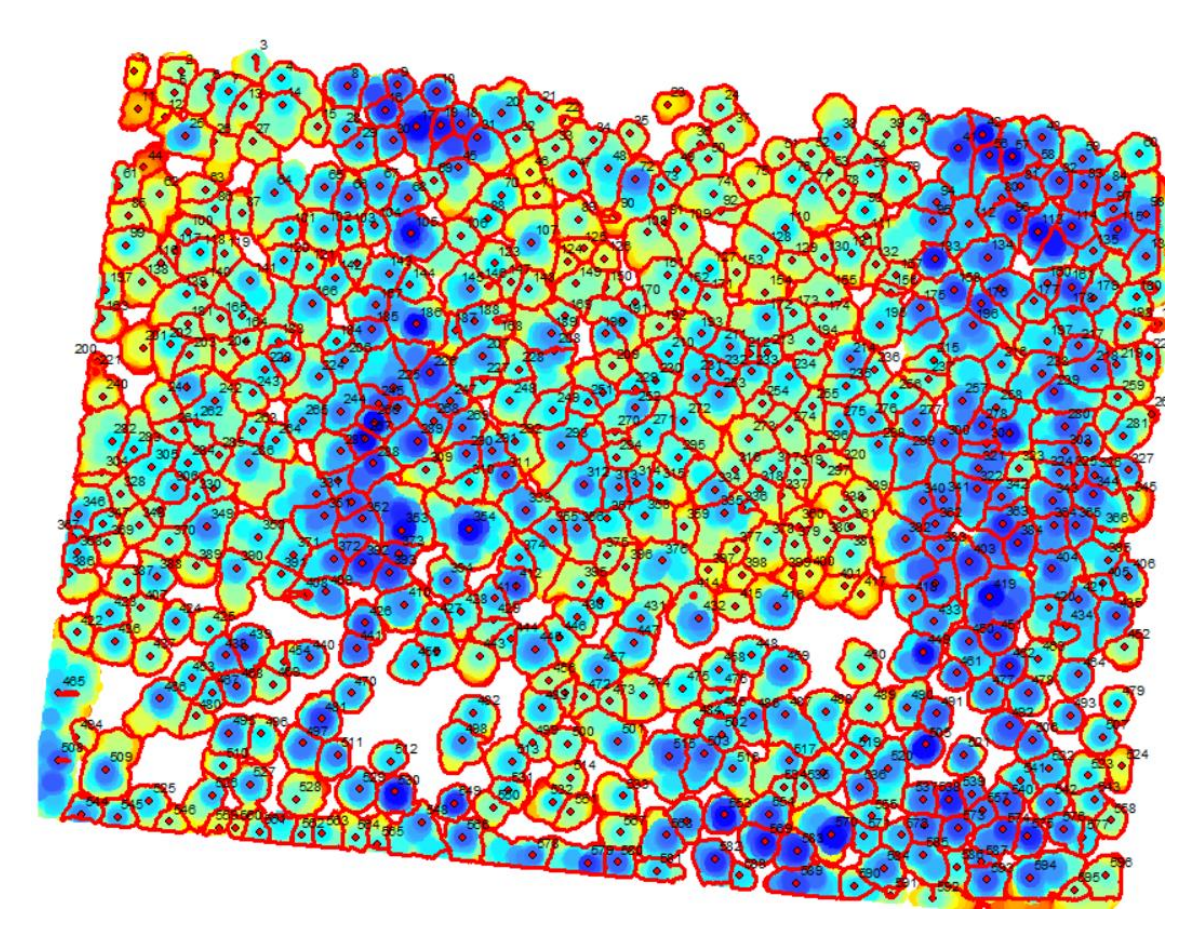

<span id="page-19-1"></span>Obrázek 2: Segmentace individ. stromových korun a detekce lokálních maxim

Tato segmentace byla původně navržena pro letecké snímky a teprve až poté adaptována i na zpracování laserových dat (Hyyppä a Inkinen 1999).

Po zvolení přístupu pro sběr dat, rozhodnutí, jaký typ senzoru bude použit, následném zpracování a segmentování dat, je zapotřebí pro správnou identifikaci a klasifikaci druhů lesních dřevin složitějších metod. Na to, jak klasifikovat různé druhy dřevin, se používají různé metody založené na přístupech strojového učení (ML – Machine Learning) jako support-vector machines (SVM) a random forest (RF) (Guimarães et al. 2020), ale i řada dalších na základě statistických metod jako k-nejbližších sousedů (kNN - k-Nearest Neighbor), k-nejvíce podobných sousedů (k MSN – k-Most Similar Neighbor) (Patočka 2016) či zobecněný lineární model (Surový a Kuželka ).

#### <span id="page-19-0"></span>**3.6 Přehled metod používaných pro klasifikaci**

#### **k-NN**

Dle (Falkowski et al. 2010) je tato metoda běžně používaná pro extrapolaci lesnických inventarizačních dat sesbíraných na rozlehlých plochách způsoby ALS (Airborne Laser Scanning) a leteckých fotografických snímků. Ve své nejjednodušší podstatě funguje tato

metoda tak, že imputační algoritmy k-NN přiřazují shromážděná data k oblastem, jež nebyly při sběru dat zaznamenány na základě statistické podobnosti či statistické vzdálenosti, jako například Euklidovská vzdálenost. Mezi zaznamenanými a nezaznamenanými oblastmi se statistická podobnost určuje na základě kovariát dostupných napříč celou zájmovou oblastí. Aplikace metody k-NN lze využít pro zjištění objemu dřeva, kruhové plochy, zakmenění a dalších inventarizačních údajů. V první fázi se získají "pomocné proměnné," jako data z DPZ. V druhé fázi se provede podrobná inventarizace "zájmových proměnných." Tento postup vytvoří dva samostatné datové soubory. Referenční datový soubor obsahující jak pomocné proměnné, tak i sledované zájmové proměnné a cílový datový soubor složený pouze z pomocných proměnných měřených v celé zájmové oblasti. Cílem k-NN je tak předpovědět zájmové proměnné, už bez provádění inventarizace. Dříve se tato metoda využívala pro zpracování dat ze satelitů a družic, nicméně současná aplikace pro zpracování dat získaných pomocí ALS či leteckých fotografických snímků výrazně zlepšuje odhady charakteristik lesa při velkém prostoru.

#### **k-MSN**

Dle (Maltamo et al. 2006) je toto neparametrická metoda, která využívá kanonickou korelační analýzu, k vytvoření matice používané pro výběr "most similar neighbors" z referenčních dat. Těmi "most similar neighbors" jsou pozorování, která jsou z hlediska predikovaných proměnných podobná cíleným předpovědím, tedy předmětu predikce. Hlavní výhodou je to, že se jedná o rychlou výpočetní metodu.

#### **Random forest (RF)**

RF je neparametrická regresní metoda používaná pro získání lesních parametrů z dat pořízených DPZ (Yu et al. 2010). Může být použita jak pro regresi, tak pro klasifikaci. RF je v podstatě založen na principu rozhodování stromů a jejich hlasování dle dat, která jsou jim předem známa. RF klasifikátor se skládá z kombinace stromových klasifikátorů, kde každý klasifikátor je generován pomocí náhodného vektoru vzorkovaného nezávisle na vstupním vektoru a každý strom odevzdává jednotkové hlasování pro nejoblíbenější třídu ke klasifikaci vstupního vektoru (Breiman 1999). Díky tomuto algoritmu bylo docíleno zpřesnění a dokonce i zjednodušení klasifikace (Pal 2005). (Breiman 2001) dodává, že RF jsou účinným nástrojem pro predikci, kdy vložení správného druhu náhodnosti z nich dělá přesné klasifikační a regresní funkce.

#### **Support vector machine (SVM):**

Algoritmus SVM je neparametrická metoda, obzvláště zajímavá v oblasti DPZ, a to díky své schopnosti kvalitně zobecnit i bodová mračna nižších hustot. Nedostatky SVM se mohou projevit v případě přiřazování parametrů, které mohou významně ovlivnit výsledky. Zjednodušeně, SVM je lineární binární klasifikátor, který přiřazuje danému vzorku jednu třídu ze dvou možných. Instancí vzorku je obvykle individuální pixel odvozený z MSP nebo HSP odrazu (Mountrakis et al. 2011). Základním principem, který zvýhodňuje SVM, je proces učení, což vede k minimalizaci rizik strukturalizace. Podle tohoto schématu SVM minimalizují chyby klasifikace na nezaznamenaných datech (Mantero et al. 2004). Dle (Michałowska a Rapiński 2021) SVM patří mezi metody, jenž umožnují provádět klasifikaci lesních dřevin s vysokou přesností.

#### **Zobecněný lineární model (GLM)**

Dle (Surový a Kuželka 2018) při srovnání s obecným lineárním modelem, tento zobecněný umožňuje flexibilnější možnost tvorby modelů. Například díky tomu, že vysvětlovaná proměnná může mít jak nelineární vztah k prediktorům, tak také nemusí mít ani normální rozdělení. Může být použito rozdělení binomické, Poissnonovo a další, což má za následek tvorbu modelů pro mnohem širší spektrum případů než u obecného lineárního modelu. Využívá metodu tzv. maximální věrohodnosti. GLM také specifikuje distribuci chyb, propojuje proměnné a umožnuje vybrat ten nejvhodnější model.

#### <span id="page-21-0"></span>**3.7 Aplikace sběru a zpracování dat pomocí DPZ v lesnictví**

Jak bylo zmíněno výše, klasifikace může probíhat z dat získaných aktivními či pasivními senzory. Následující studie zabývající se klasifikací ukazují, že v zásadě aplikují různé klasifikační postupy na jednotlivé přístupy. Kombinují jejich vlastnosti, zkoumají, jaké jsou pro danou problematiku nejrelevantnější a podobně. V zásadě však většina z nich provádí klasifikaci z dat získaných pomocí pasivních senzorů. Pokud se jedná o klasifikaci druhů z aktivních senzorů, tak ty byly uskutečněny většinou metodou ALS a téměř vždy za doprovodu snímků z pasivních senzorů připevněných na UAV.

#### <span id="page-21-1"></span>**3.7.1 Pasivní senzory**

Dle (Guimarães et al. 2020) data získaná pomocí DPZ mohou pomoci rozlišit dřeviny podle jejich vegetačních parametrů a struktur nebo podle jejich spektrálního odrazu. Následující studie se zabývají tématem zaměřujícím se na klasifikaci lesních typů či právě na klasifikaci dřevin.

(Nevalainen et al. 2017) provedli studii, která představuje aplikaci fotogrammetrie z RGB obrázků a HSP snímkování pomocí UAV, pro detekci individuálních stromů a jejich druhovou klasifikaci s využitím metody RF v boreálním lese. Klasifikační metoda RF dosáhla přesnosti 95,2 %.

Studie (Cao et al. 2018) zkoumá použití UAV – HSP dat a Digital Surface Model (DSM) pro klasifikaci mangrovových druhů za využití object-based image (OBIA) analýzy. Z HSP dat byly odvozeny spektrální, texturní znaky a vegetační indexy a z DSM byly odvozeny výšky. V klasifikačních znacích (spektrální, texturní a vegetační) byla celková přesnost formou kNN 76 % a 82 % pro SVM. Při zohlednění DSM se přesnost zvýšila na 82 % pro kNN a 88,6 % pro SVM. SVM tak překonala kNN. Bylo zjištěno, že informace o výšce hrály klíčovou roli při rozlišování mangrovových druhů s podobnými spektrálními informacemi.

Autoři (Franklin a Ahmed 2018) studovali klasifikaci listnatých dřevin pomocí kombinací metod OBIA a RF z dat MSP snímků získaných pomocí UAV. Pro validaci bylo použito dvacet tři korun stromů břízy bělokoré, topolu osiky, javoru cukrového a červeného. Soubor dat byl složen ze spektrálních, texturních a tvarových prvků. Bylo dosaženo 78 % úspěšnosti správné klasifikace s ohledem na to, že docházelo k zaměňování druhů javorů mezi sebou.

V studii publikované (Michez et al. 2016) použili RGB a CIR (Color infrared imagery) senzory k průzkumu dvou lokalit v lužních lesích. Cílem bylo zjistit dvě základní charakteristiky. Druhové složení a zdravotní podmínky lesů. Metoda OBIA byla aplikována pro jednotlivé segmentace stromů, následně byl aplikován RF. Celková přesnost klasifikace druhů dosáhla 79,5 % na první lokalitě, na druhé 84 %. Při hodnocení zdravotních podmínek bylo dosaženo 90 % přesnosti.

#### <span id="page-22-0"></span>**3.7.2 Kombinace pasivních a aktivních**

Studie (Kamińska et al. 2018) se zaměřuje na kombinovaný sběr tří datových sad metodou ALS a spektrálních dat – CIR odvozené z leteckých snímků. Hlavním cílem bylo klasifikovat smrky, borovice a listnaté stromy na základě jejich zdravotního stavu, tedy primárně určit, zdali jsou pozorované stromy mrtvé nebo živé. Studie byla provedena v oblasti Bělověžského pralesa. Samotná klasifikace byla provedena metodou RF. V této

studii byly naznačeny slibné výsledky pro klasifikaci rozdělení smrků, borovic a listnatých stromů do živých a mrtvých tříd za využití kombinace dat získaných formou ALS a CIR.

#### <span id="page-23-0"></span>**3.7.3 Aktivní senzory**

Studie provedená autory (Næsset a Gobakken 2005) v Norsku se zaobírá odhadem přírůstu lesa, konkrétněji jeho třemi charakteristikami – výška stromů, kruhová plocha a objem dřeva z výškového rozložení lesního zápoje, jenž byl zaznamenám metodou ALS. Sběr byl proveden na sto třiceti třech georeferenčních plochách s rozlohou 300-400 metrů. Z trojrozměrného bodového mračna představující výškové rozložení lesního zápoje byly vypočteny hodnoty jako výškové percentily, průměrné a maximální hodnoty výšek, jejich variační koeficienty a hustota zápoje v různých výškových patrech. Za využití vícenásobné regresní analýzy byl vytvořen vzájemný vztah odhadovaných veličin a laserových dat. Vytvořené regresní modely, za pomoci lineární regrese logaritmických proměnných, byly použity pro odhad lesního přírůstu. Bylo potvrzeno, že zpracováním a vyhodnocením laserových dat, za pomoci vícenásobné regresní analýzy, je možno předpovědět přírůst všech třech studovaných lesních charakteristik. Zastoupení lesních dřevin zde tvořil primárně smrk ztepilý (*Picea abies (L.) Karsten)* a borovice lesní (*Pinus silvestris L.)*

Studie na klasifikaci druhů individuálních stromů za využití DPZ byla popsána autory (Holmgren a Persson 2004). Cílem této studie bylo otestovat klasifikaci borovice lesní *(Pinus sylvestris L.)* versus smrku ztepilého *(Picea abies L. Karst.)* na úrovni individuálních stromů pomocí dat získaných z laserového skeneru neseného na helikoptéře. Studijní oblast se nacházela ve Švédsku. Zpracování laserových dat bylo následující. Jako první byla provedena IWS individuálních korun, pomocí níž byly všechny laserové body seskupeny do jednoho mračna bodů patřící ke každému konkrétnímu stromu. Z bodových mračen bylo následně extrahováno osm skupin proměnných založených na výškové disturbanci laserových návratů. Každý strom detekovaný pomocí LiDAR byl automaticky propojen s daným stromem měřeným v terénu. Následně byla porovnána výška stromu měřená pomocí LiDAR s výškou zaznamenanou terénním měřením. Výsledky vykázaly vysokou korelaci  $(R = 0.84)$  mezi výškou měřenou v terénu a výškou měřenou pomocí LiDAR. Díky tomuto potvrzení propojení mohla být provedena druhová klasifikace. Ta byla provedena pro všechny

možné kombinace osmi skupiny proměnných. Výsledky vykázaly 95 % přesnost klasifikace, a to za použití šesti skupin proměnných. Závěr pak poukazuje na to, že borovice byly častěji nesprávně klasifikovány ve srovnání se smrky. Klasifikace na konkrétní zkusné ploše byla ověřena pomocí křížové validace použitím stromů na všech ostatních zkusných plochách. Na konec autoři této studie však uvádějí, že tato data nelze použít i pro jiné oblasti bez ztráty přesnosti klasifikace, jelikož většina proměnných je citlivá na regionální a sezonní rozdíly, typ a nastavení parametrů laserového skenovacího systému.

Zajímavou studií, která se primárně nezaměřuje na druhovou klasifikaci, je (Falkowski et al. 2010), kde je popisován simulátor růstu lesa (Forest Vegetation Simulator – FVS), což je empiricky řízený model, jenž má schopnost modelovat růst napříč širokou škálou složení a struktury lesních porostů. Je parametrizován daty ze standartních dendrometrických měření lesní inventarizace, jako výška, DBH, a podobně. Po načtení vstupních dat a následné kalibraci simuluje dynamiku, růst a vývoj budoucího lesa. FVS by tak mohlo být potenciálně použito k predikci budoucích lesních vývojů ve velmi velkém rozsahu, jak již však bylo zmíněno, tento model vyžaduje právě data z inventarizace lesů na úrovni individuálních stromů, která je obtížné průběžně shromažďovat na rozsáhlých plochách. Cílem této studie tak bylo poskytnout prostorově explicitní data pro FVS s využitím hodnot získaných DPZ pomocí LiDARu, tak aby bylo možné simulovat růstový model lesa v celé studované oblasti Damon na severovýchodě Oregonu v USA s rozlohou 12 100 ha. Pro zpracování dat zde byla představena imputace k-NN, kde se statistická vzdálenost mezi referenčními a cílovými daty počítala pomocí algoritmů RF a regrese. Referenční údaje o inventarizaci byly shromážděny v 88 lesních porostech pro každý jednotlivý strom klasickým pozemním sběrem. Surová "raw" data získaná pomocí LiDAR, byla klasifikována jako pozemní či nepozemní návraty pomocí algoritmu Multiscale Curvature Clasification. Po klasifikaci byl interpolován DEM z pozemních odrazů. Výška nad povrchem země byla vypočtena pro všechny nepozemní odrazy prostřednictvím odečtení DEM. Metodika této imputace se ukázala jako vhodný přístup ke generování "virtuálních" dat z LiDAROvých metrik pro celou oblast této studie. Většina metrik lesní inventarizace, vypočítaných z imputovaných dat, vykazovala vysokou přesnost ve srovnání s referenčními daty. Srovnání projekcí růstu pomocí FVS mezi referenčními a "virtuálními" daty sledovala podobné trendy ve většině z 88 analyzovaných porostů.

#### <span id="page-25-0"></span>**3.8 Habitus borovice a dubu**

#### **Borovice Lesní** *(Pinus Silvestris L.)*

Vždyzelený strom vysoký až čtyřicet metrů. Koruna je zprvu kuželovitá, ale později bývá široká až kulatá, s plochým vrškem. Dlouhý kmen bez větví má černohnědou až rezavou borku. Modrozelené jehlice dlouhé tři až sedm centimetrů vyrůstají ve svazku po dvou. V Evropě je borovice lesní značně rozšířena, ale na jihu roste jen v horských oblastech. Dává přednost sušším písčitým půdám. Kvete od května do června. Využití najde například ve stavebnictví, ale i jako okrasná dřevina (Chinery 1992). Viz obr. č. 3.

<span id="page-25-1"></span>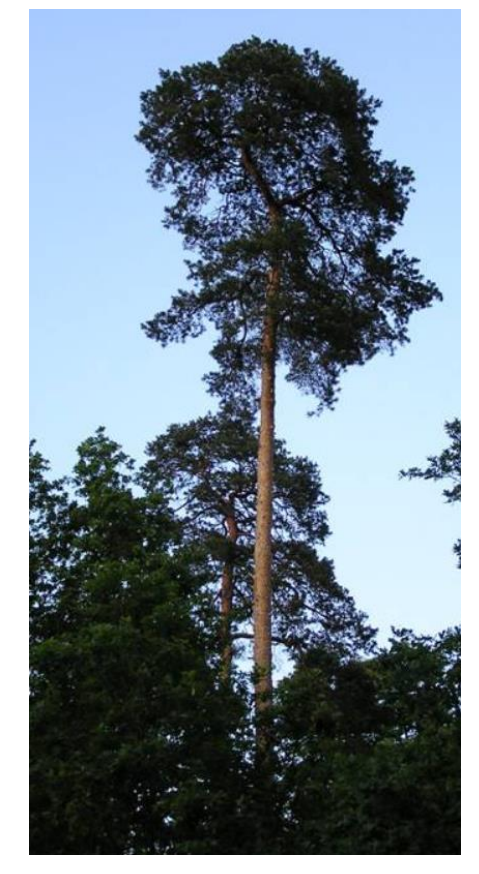

Obrázek 3: Habitus borovice lesní (Agrobiologie/Dendroflora 2000)

#### **Dub letní** *(Quercus robur L.)*

Opadavý, dlouhověký strom s rozložitou, nepravidelně protáhle polokulovitou korunou se zakřivenými větvemi, vysoký až čtyřicet pět metrů. Borka je tmavě šedá. Krátce řapíkaté podlouhlé listy mají okrouhlé laloky a dva malé lalůčky na bázi každé čepele. Plody – žaludy rostou na dlouhé stopce, číška je opatřená plochými šupinami. Dub letní je v Evropě rozšířený zejména na živnějších a vlhčích půdách nižších poloh. Snáší i krátkodobější sucho, pokud má kořeny hluboko v půdě. Někdy tvoří čisté porosty a kvete od dubna do května (Chinery 1992). Viz obr. č. 4.

<span id="page-26-0"></span>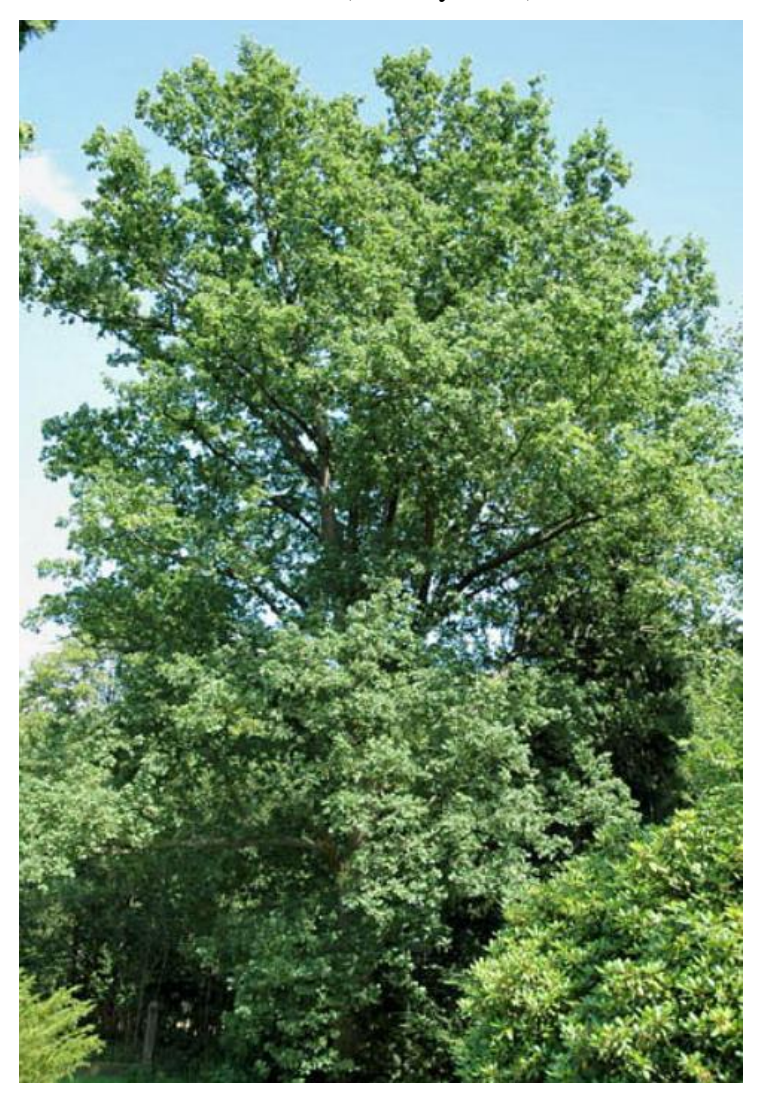

Obrázek 4: Habitus dubu letního (Agrobiologie/Dendroflora 2000)

### <span id="page-27-0"></span>**4 Metodika**

Sběr dat způsobem laserového skenování z UAV byl proveden na čtyřech zkusných plochách a vždy pod vedením katedry hospodářské úpravy lesa ČZU v Praze. Dvě jsou zalesněny dubem sp. (*Quercus robur L., Quercus petraea (Mattyschka) Liebl.*) a dvě zalesněny borovicí lesní *Pinus silvestris L.*, kdy první přelet nad dubovým porostem se konal v prosinci roku 2017 a druhý v srpnu roku 2018. Tato studovaná oblast spadá pod okres Chomutov v Ústeckém kraji, viz obr. č. 5. Následující realizace sběru dat z borovicových porostů se konala v září roku 2018. Tato studovaná oblast spadá pod okres České Lípy v Libereckém kraji, viz obr. č. 6.

Ortofoto zkusné, borovicové plochy, která byla zvolena jako reprezentativní pro tuto práci, s rozlohou 4,8 ha, lze spatřit na obr. č. 7.

<span id="page-27-1"></span>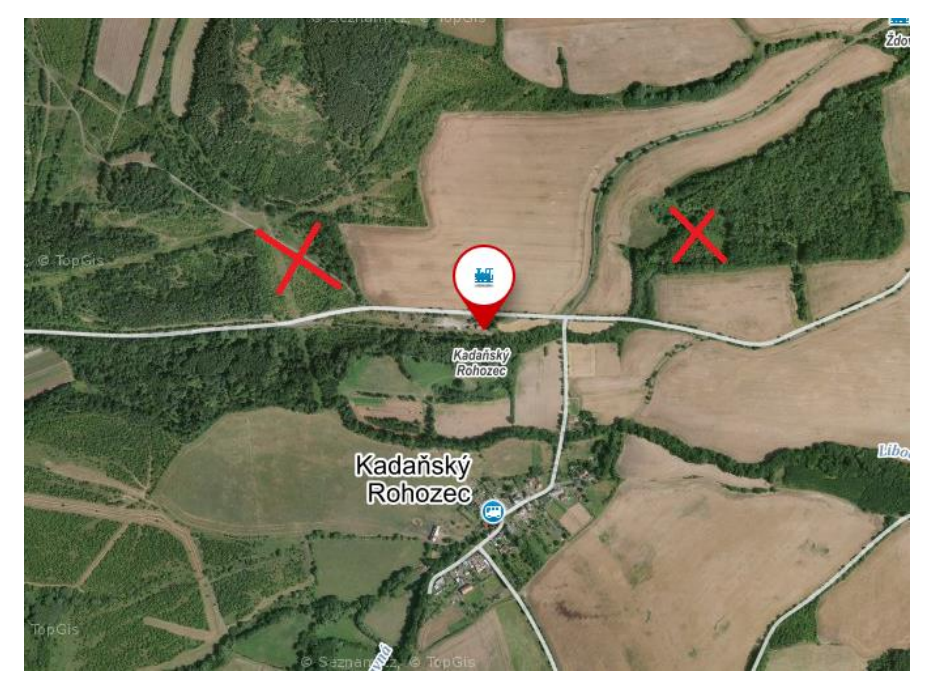

Obrázek 5: Mapa demonstrující lokality zk. ploch dubu sp. *(Seznam.cz 2022)*

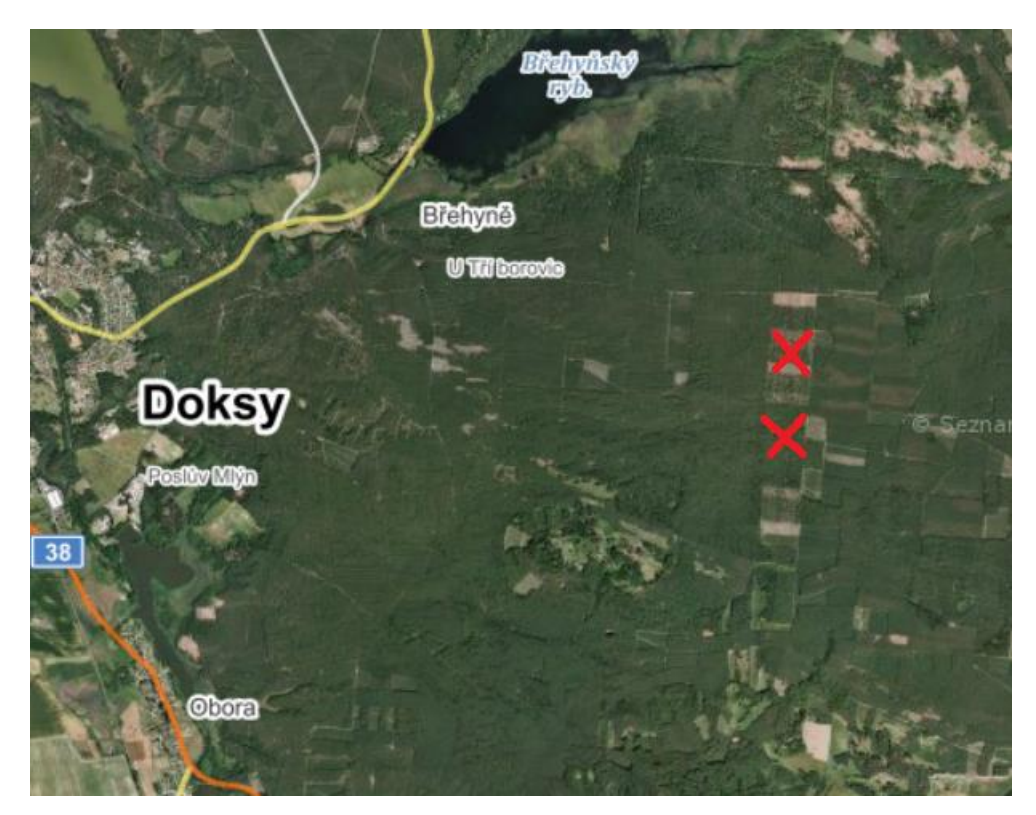

Obrázek 6: Mapa demonstrující lokality zk. ploch bo. lesní. *(Seznam.cz 2022)*

<span id="page-28-1"></span><span id="page-28-0"></span>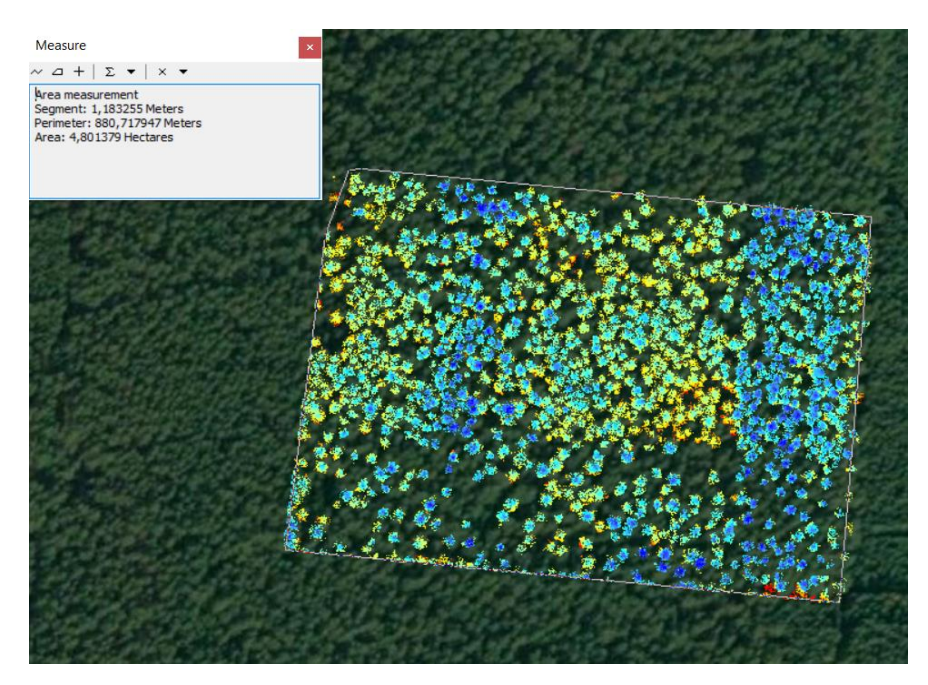

Obrázek 7: Ortofoto zkusné plochy – borovice lesní

## <span id="page-29-0"></span>**4.1 Na vybraných plochách provést sběr dat pomocí UAV s technologií LiDAR**

#### **Sběr dat**

Proces sběru dat pomocí UAV probíhal na všech čtyřech zkusných plochách obdobně. Podrobný průběh celého popisu sběru dat byl rozebrán v mé předchozí bakalářské práci, z toho důvodu zde bude nastíněn jen velmi stručně. Pracovní nástroj, jenž byl pro sběr dat použit, byl – UAV RiCOPTER, jehož celková charakteristika je popsána níže. Po zřízení optimálního pracovního zázemí, jako zapojení pozemní řídící stanice, vytvoření startovací/přistávací plochy pro UAV, nachystání samotného UAV a aktivace ovládacího zařízení se spustil proces sběru dat. Po manuální kalibraci magnetického kompasu bylo UAV přepnuto do režimu autopilota, jenž řídil UAV po předem předdefinované dráze letu podle metody Perpendicular a zig – zag pattern. Z důvodu nedokonalé přesnosti GNSS modulu na našem UAV bylo třeba přesnou trajektorii letu přepočítat pomocí post procesní kinematiky. Po dokončení dráhy letu bylo UAV přepnuto zpět z režie autopilota pod kontrolu pilota. Po přistání byla nasbíraná data nahrána na externí paměťovou kartu a UAV bylo vyřazeno z provozu.

#### **Předvedení UAV**

Pro úspěšné provedení sběru dat metodou laserového skenování bylo použito UAV, vyvinuté Rakouskou firmou RIEGL s názvem RiCOPTER viz obr. 8.

#### **RiCOPTER**

Je vysoce výkonná, spolehlivá, multirotorová platforma – octokoptr. Masivní platforma poskytuje plně mechanickou a elektronickou integraci senzorových systému do trupu letadla. Lehký, hlavní rám je tvořen z uhlíkových vláken, nosná ramena vrtulí jsou rozkládací pro praktickou přepravu. Bytelný podvozek pak umožnuje stabilní vzlet, let a bezpečné přistání. Samotné letové vlastnosti jsou hladké a ustálené, a to i při náročných leteckých manévrech nebo při nepříznivých meteorologických podmínkách (RIEGL Laser Measurement Systems 2020c).

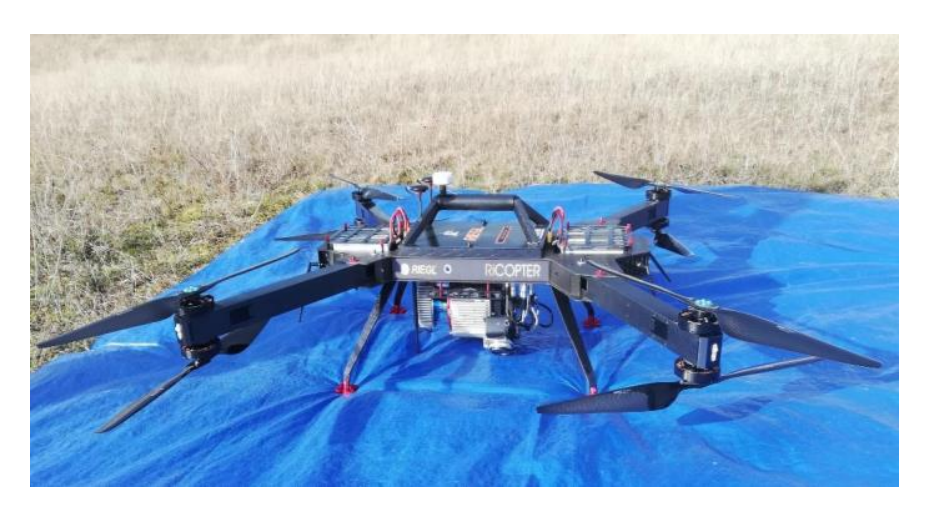

Obrázek 8: RiCOPTER (Foto: Autor)

#### <span id="page-30-0"></span>**RiCOPTER – Technický přehled**

<span id="page-30-1"></span>Tabulka 1: Omezení *(RIEGL Laser Measurement Systems 2020a)*

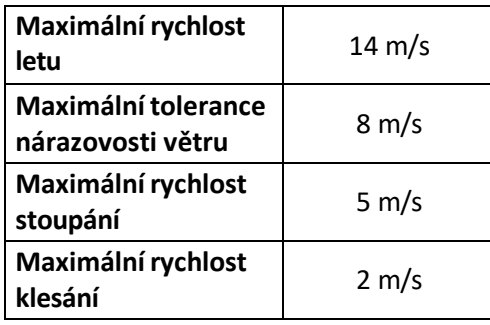

<span id="page-30-2"></span>Tabulka 2: Technický přehled (RIEGL Laser Measurement Systems 2020c)

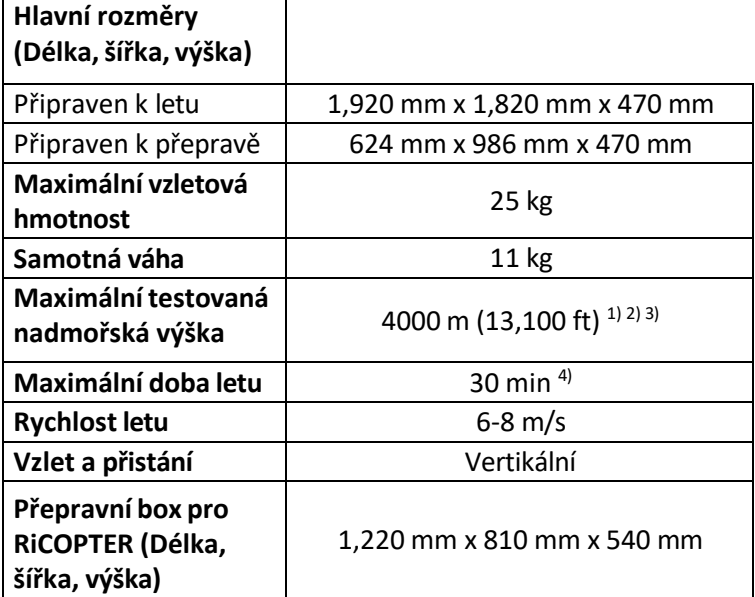

1) Záleží na nastavení vrtulí.

2) Pro letovou nadmořskou výšku musí být dodrženy provozní limity pro civilní bezpilotní letouny podle vnitrostátních předpisů.

3) Pro lety nad výšku 3000 metrů nad mořem piloti potřebují speciální výcvik.

4) S 6.5 kg těžkým sensorem.

#### **RiCOPTER s VUX-SYS**

Pro zdárné laserové skenování a následný zisk velice precizních laserových dat ve vysokém rozlišení je RiCOPTER opatřen RIGEL VUX-SYS, což je celkově miniaturizovaný laserový skenovací systém s nízkou váhou, speciálně navržen pro použití v oblasti DPZ pomocí UAV. VUX-SYS se skládá z LiDAR skeneru RIGEL VUX-1UAV, systému GNSS/IMU, dvou volných kamer, řídící jednotky, gyroskopu s optickými vlákny a GPS/GLONASS přijímače. Vzhledem k sestavě těchto komponentů může systém velmi přesně měřit, zaznamenávat a vyhodnocovat data (RIEGL Laser Measurement Systems 2020b).

**VUX-1UAV LiDAR:** Představuje laserový skener vážící 3,75 kg. Vyznačuje se nízkou spotřebou energie. Veškerá zaznamenaná data jsou ukládána do integrované paměťové HDD karty s kapacitou 1TB. Rychlost sběru dat pomocí světelných infračervených paprsků dosahuje až 200 skenů za sekundu a vyznačuje se přesností 10 mm. Důvěryhodné měření lze provádět z výšky až přes 300 metrů nad zaznamenávaným povrchem. Zorné pole – Field of View (FOW) dosahuje až 330°, kdy je zařízení schopno dokonale dodržovat paralelní skenovací linie (RIEGL Laser Measurement Systems 2020b).

**GNSS:** Global Naviagtion Satelite System (Globální navigační satelitní systém). Jedná se o dálkoměrný systém, kdy síť satelitů neustále přenáší zakódované informace, díky kterým lze skrze propojení přes radiové přijímače přesně vypočítat stávající polohu na Zemi, a to s přesností od desítek metrů až po jednotky centimetrů (Bhatta 2010). V současnosti spadají pod GNSS – GPS (Global Positioning System), GLONASS (Globalnaja Navigacionalnaja Sputnikovaja Systema) a Galileo (Láska et al. 2010).

**IMU:** Inertial Measurement Unit (Inerciální měřící jednotka). Zajišťuje měření, jejíž hodnoty slouží pro výpočet pohybu, zrychlení a polohy v čase. Je zcela soběstačná a nezávislá na okolním prostředí, tedy nevyžaduje propojení s vnějšími objekty jako satelity a družice. Navíc je odolná vůči vlivům jako nepříznivému počasí, elektronickému rušení apod. Pokud se však spojí i se systémem GNSS, dojde k velmi významnému zpřesnění stanovení polohy a navigace (Horák 2012).

**GPS/GLONASS přijímač:** Zařízení, jenž přijímá signály z GPS a GLONASS, za účelem stanovení aktuální polohy zařízení na Zemi (Miller Jones 2011). Tato zařízení se vzájemně doplňují a jsou schopna rozpoznat, se vzájemnou korelací systému GNSS a IMU polohové určení UAV v době letu.

**Gyroskop s optickými vlákny:** Obecně, gyroskopy jsou senzory používané k měření úhlové rotace kolem zadaného směru vzhledem k IMU. Stěžejním rysem gyroskopu s optickými vlákny je, že světlo je rozděleno na dva svazky a vedeno protiběžně po uzavřené dráze optického vlákna navinutého na kruhovou cívku (Horák 2012). Díky této technologii je RiCOPTER s VUX-SYS schopen stabilizovat senzor, detekovat změny polohy a pohybu, měřit náklon a rozpoznat převrácení. Dále pak slouží ke korekci a zpřesnění polohy získané ze systému GNSS.

**Řídící jednotka:** Synchronizuje, koordinuje a udržuje celý systém VUX-SYS v chodu.

## <span id="page-32-0"></span>**4.2 Na odvozených bodových mračnech reprezentujících jednotlivé plochy detekovat individuální stromy a jejich bodová mračna selektovat**

#### **Zpracování surových (Raw) dat**

Raw data byla z paměťového zařízení byla nahrána do počítače, kdy v programu POSPac MMS byl proveden další přepočet trajektorie. V Programu RiPROCESS byla uskutečněna filtrace (odstranění nadbytečných záznamů), eliminace špatně nasnímaných bodů, definice struktury vegetace a zemského povrchu, a nakonec výpočet konkrétních bodových mračen. Teprve poté mohla být trojrozměrná datová mračna vyexportována. Souboru byl pak nastaven koordinační souřadnicový systém WGS-UTM 33 North (EPSG:32633) a byl uložen ve formátu .las. Poté bylo možno s tímto souborem dále pracovat v prostředí ArcGIS 10.5.1.

#### **Zpracování dat v ArcGIS**

GIS (Geografický informační systém) je počítačový software od společnosti (Environmental Systems Research Institute 2020). V prostředí ArcGIS 10.5.1 byla bodová mračna dále zpracována.

#### **Postup delineace korun stromů pomocí ArcGIS 10.5.1**

V tomto prostředí byly uskutečněny operace, které vedly ke zpracování bodového mračna vyexportovaného z programu RiPROCESS, ze kterého byl získán rastrový model všech mapovaných stromů. Prvním úkonem bylo vytvoření datového souboru "LAS dataset," las. je formát souboru určený pro zpracování a archivaci bodových mračen LiDAR. První operace v prostředí ArcGIS byly obdobné jako v mé bakalářské práci (Divišek 2020). Z toho důvodu budou zmíněny pouze stručně.

Jako první byl vytvořen LAS dataset pomocí nástroje **Create LAS Dataset.** Podstatou tohoto nástroje je transformace 3D bodových mračen na 2D, kdy pro každý jednotlivý bod zůstanou zachovány 3D údaje, se kterými je možno dále pracovat dle naší potřeby (Environmental Systems Research Institute 2020). Výstup z nástroje **Create LAS Dataset** na obrázku č. 9, kde tmavě modré body představují nejnižší polohy, oranžové až červené nejvyšší polohy.

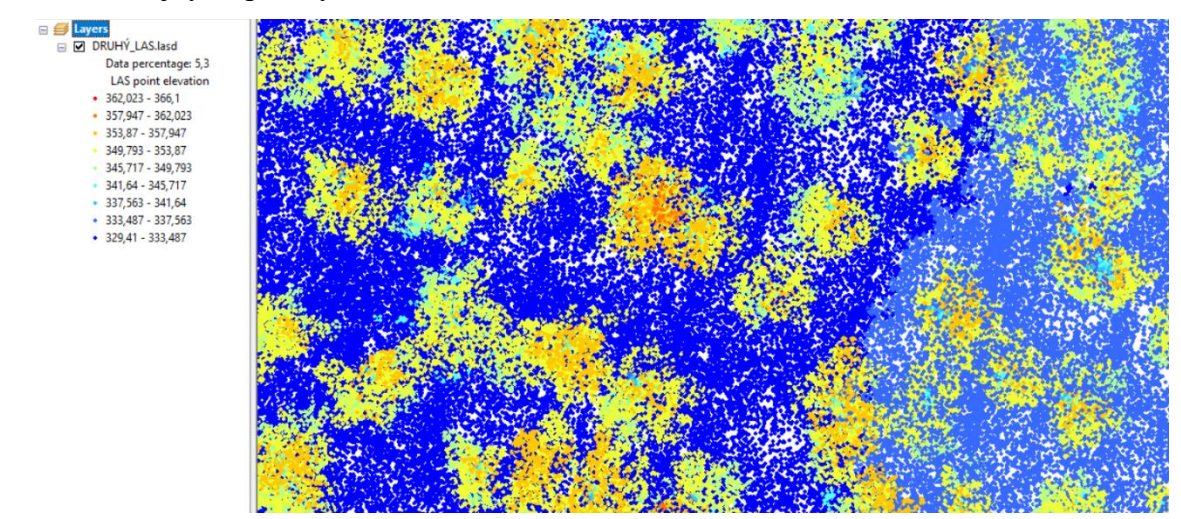

<span id="page-33-0"></span>Obrázek 9: Výstup z nástroje create LAS Dataset

Pro další postup při zpracování dat, bylo třeba získat balíček (Toolbox) s názvem "3D Sample Tools," jehož nástroje klasifikují, optimalizují, spravují a analyzují data LiDAR (Environmental Systems Research Institute et al. 2020) a nahrát jej do prostředí ArcGIS.

Tento výstup byl dále upraven nástrojem **LAS Height Metrics As Raster.** Tento nástroj zachová a převede 3D bodová mračna na 2D rastrovou vrstvu. Navíc po určení limitní výšky, v tomto případě dva metry nad zemí, vyloučí všechny body z metrického výpočtu pod touto výškou do dvou metrů včetně. Tímto nástrojem se tak vytvoří rastrová vrstva obsahující bodová mračna reprezentující samostatné stojící stromy, viz obrázek č. 10.

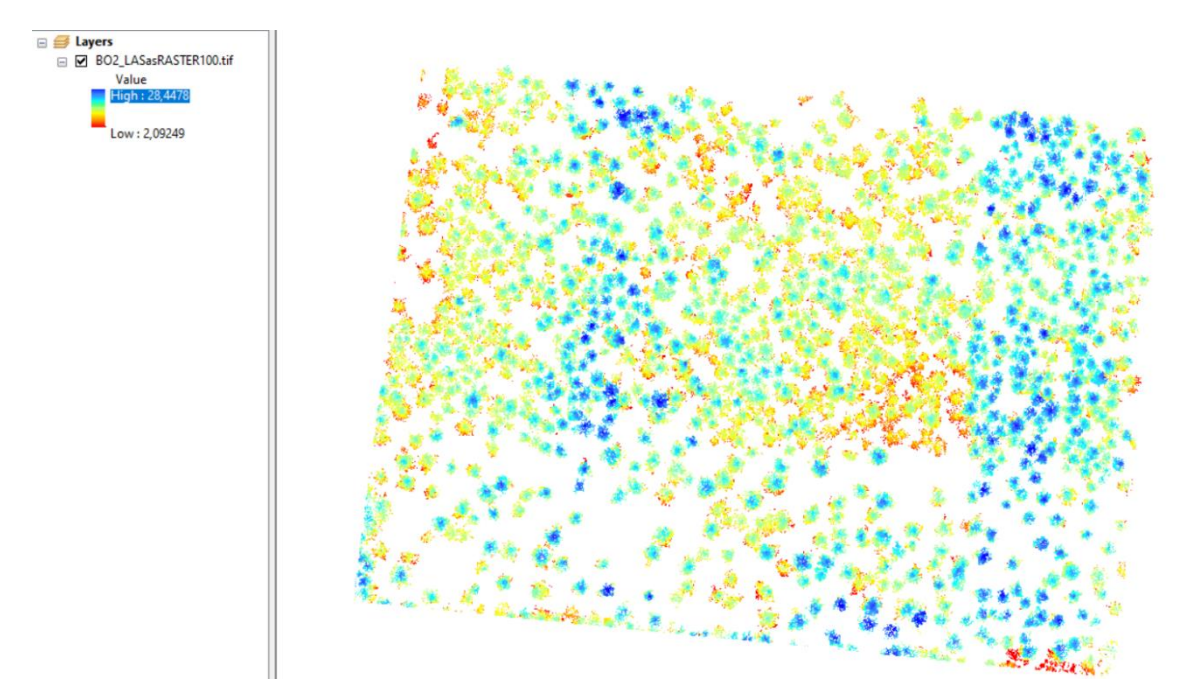

<span id="page-34-0"></span>Obrázek 10: Výstup z funkce LAS Height Metrics As Raster

Poté byly stanoveny vrcholy všech zobrazených stromů. Pro tento úkon byl použit nástroj **Canopy peaks.** Následně byly jednotlivé stromy očíslovány. Výstup této funkce na obrázku č. 11.

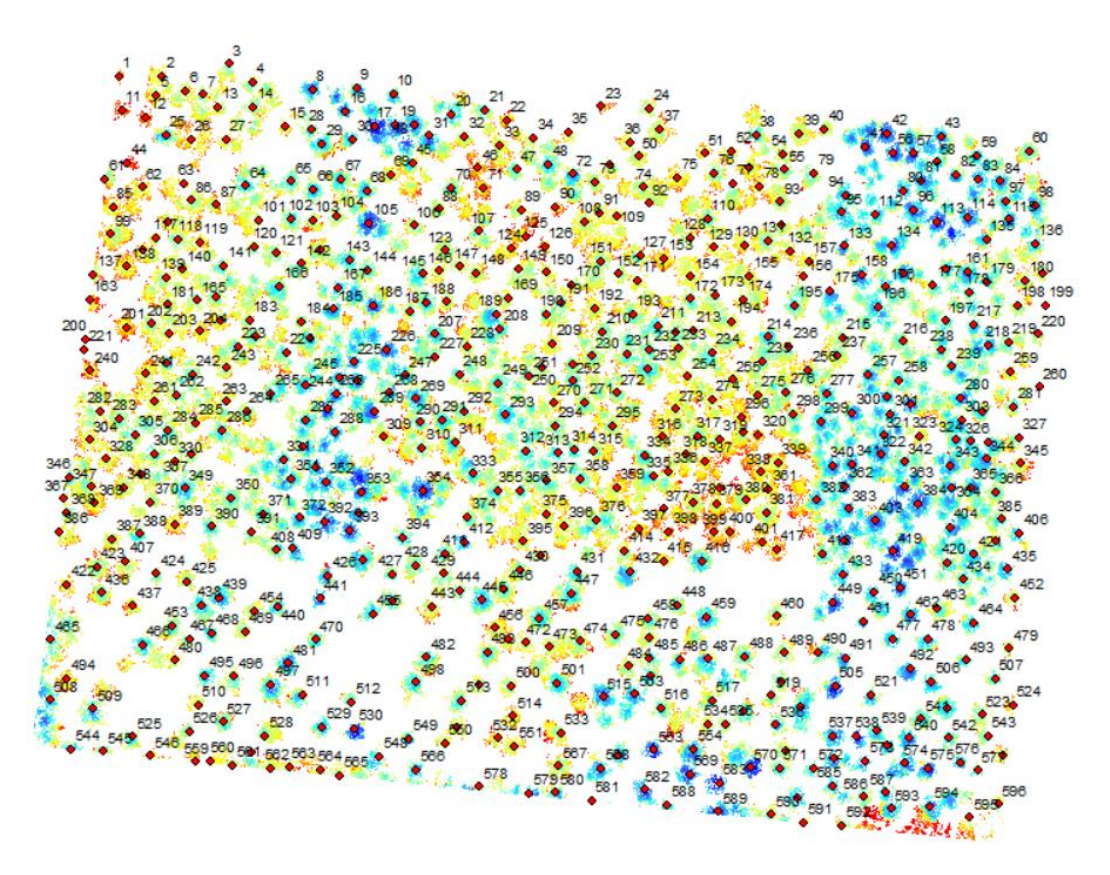

<span id="page-34-1"></span>Obrázek 11: Vrcholy s pořadovými čísly stromů

Od této chvíle se postup zpracování dat v prostředí ArcGIS liší od mé bakalářské práce. Z toho důvodu bude tento postup rozebrán podrobněji. Tedy pro delineaci (ohraničení, vymezení) stromových korun bylo využito nástroje **Focal statistics.** Tento nástroj provede tzv. neighborhood operation, překládanou jako operace sousedů. Ta vypočítá výstupní rastr, kde hodnota pro každou výstupní buňku je zároveň funkcí všech hodnot vstupních buněk, které se nacházejí v určeném sousedství kolem daného umístění. V podstatě tento algoritmus navštíví každou buňku (bod) v bodovém mračnu (rastru) a vypočítá specifikovanou statistiku s identifikovaným okolím. Sousedství se mohou překrývat, takže buňky v jednom sousedství mohou být zahrnuty do sousedství jiné zpracovávané buňky.

Do záložky **Search**, bylo napsáno **Focal Statistics** a tento nástroj byl v záhy vybrán. Otevřelo se pracovní okno. Do **Input raster** byl nahrán výstup z předešlého nástroje **Las Height Metrics As Raster**. Do **Output raster** bylo nastaveno, kam bude výsledný výstup uložen. **Neighborhood (optional)** určuje tvar kolem každé buňky (bodu) a v našem případě vrcholu stromu. Pro náš záměr byl zvolen tvar **Circle.**  Do **Neighborhood Settings** byl zvolen **Radius:** 2 a **Unit:** Map. Kruhové okolí se kolem vrcholu stromu vytvoří v zadaném poloměru, tedy dva metry. Ve **Statistics Type (optional)** bylo zvoleno Maximum – To vypočítá maximum (největší hodnotu) buněk v sousedství a na konec zaškrtnuto **Ignore NoData in calculations**, což zadává nástroji ignorovat hodnoty, kde nejsou data. Celé pracovní okno reprezentuje obrázek č. 12.
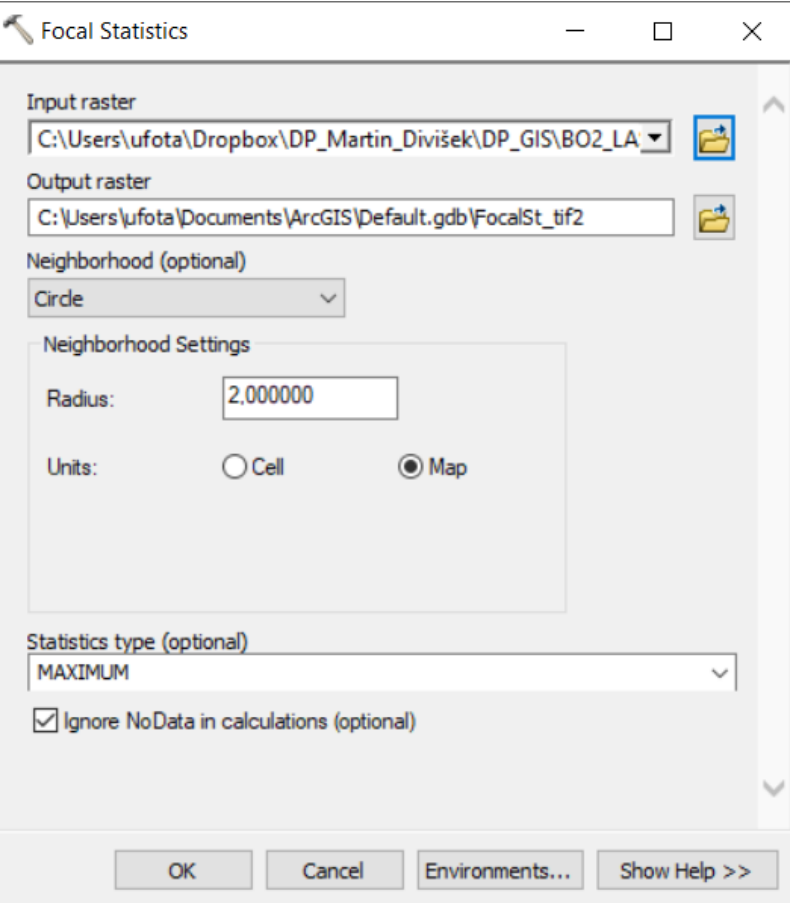

Obrázek 12: Nástroj Focal Statistics

Výstup z nástroje **Focal Statistics** reprezentuje obrázek č. 13.

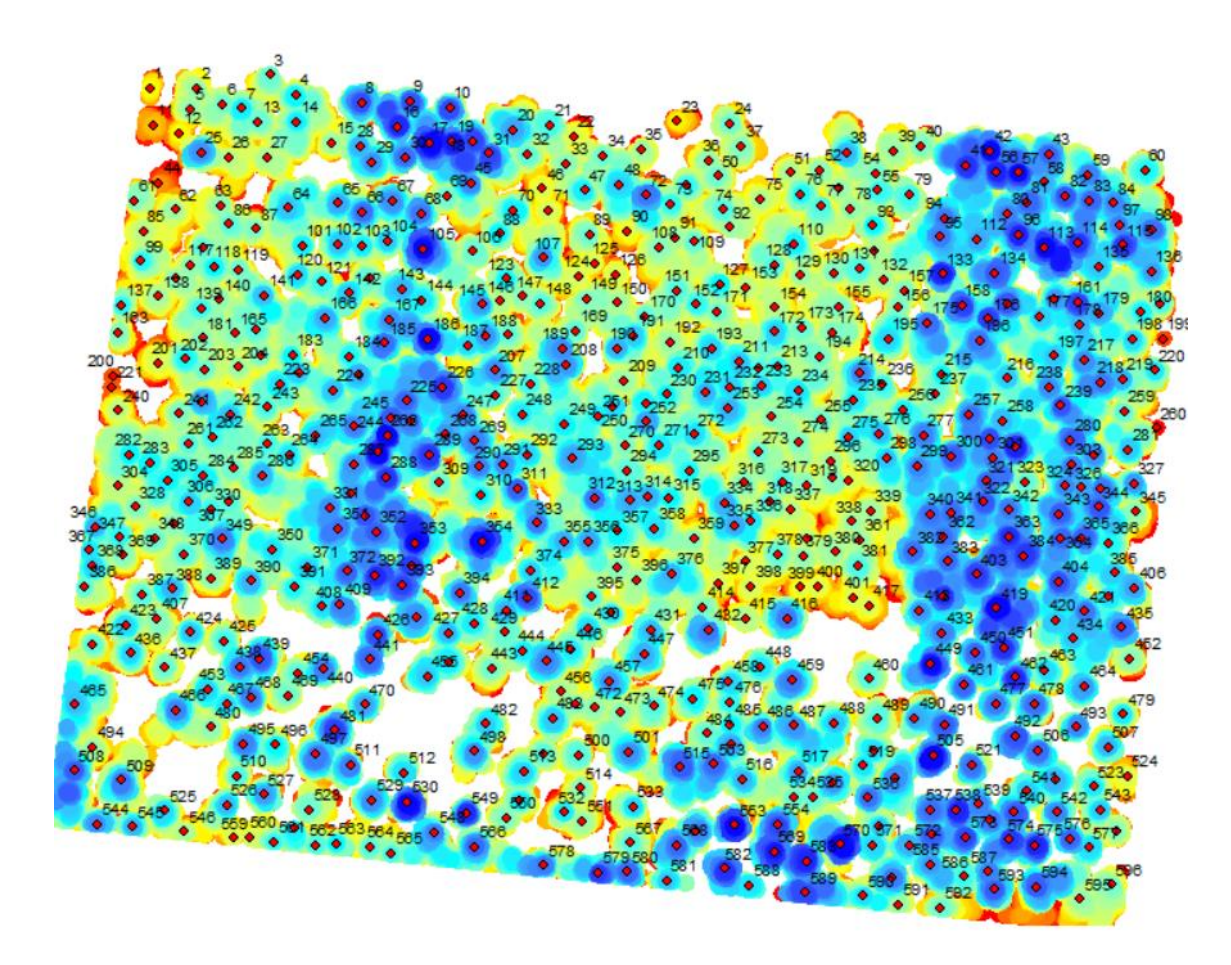

Obrázek 13: Výstup z funkce Focal Statistics

Dalším krokem k úspěšné delineaci korun stromů bylo třeba spustit nástroj **Tree Crown Extent**. Tento nástroj vymezuje rozsah jednotlivých korun stromů pomocí umístění vrcholků stromů ve spojení s Canopy Height Modelem (CHM). Tato metodika používá již výše zmiňovaný přístup IWS.

Pro spuštění toho nástroje bylo nejprve kliknuto na **Toolboxes> My Toolboxes> 3D Sample Tools> Vegetation analysis> Tree Crown Extent.** Bylo otevřeno pracovní okno nástroje. Do **Input Canopy Peak Points** byl přidán výstup z nástroje **Canopy Peaks**. Do **Input Raster Canopy Height Model** byl nahrán z předešlé funkce **Focal Statistics.** V **Output Polygons** bylo nastaveno, kam bude výstup uložen. Hodnota **Minimum Height** byla zvolena jako 2. Určuje to minimální výšku CHM. Hodnoty pod touto výškou nebudou brány v úvahu při metrickém výpočtu. (Hodnoty pod touto výškovou hladinou často reprezentují nízkou vegetaci či křoviny). Poté byl spuštěn automatický výpočet, viz obrázek č. 14.

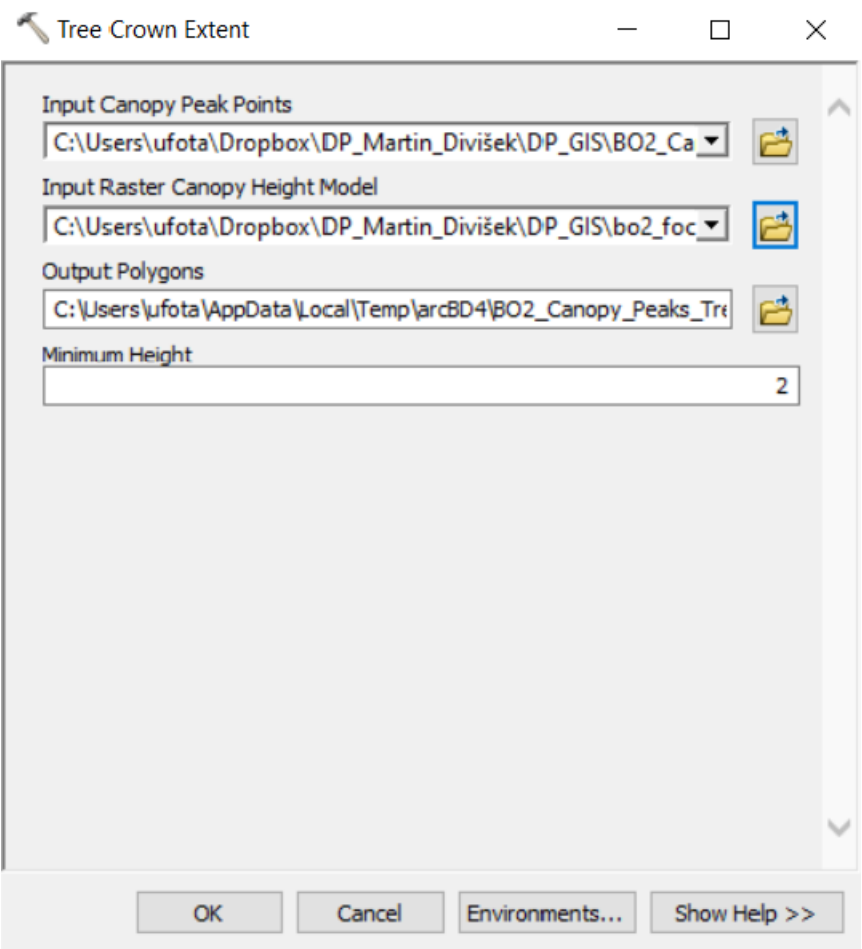

Obrázek 14: Nástroj Tree Crown Extent

Výstup této funkce reprezentuje obrázek č. 15

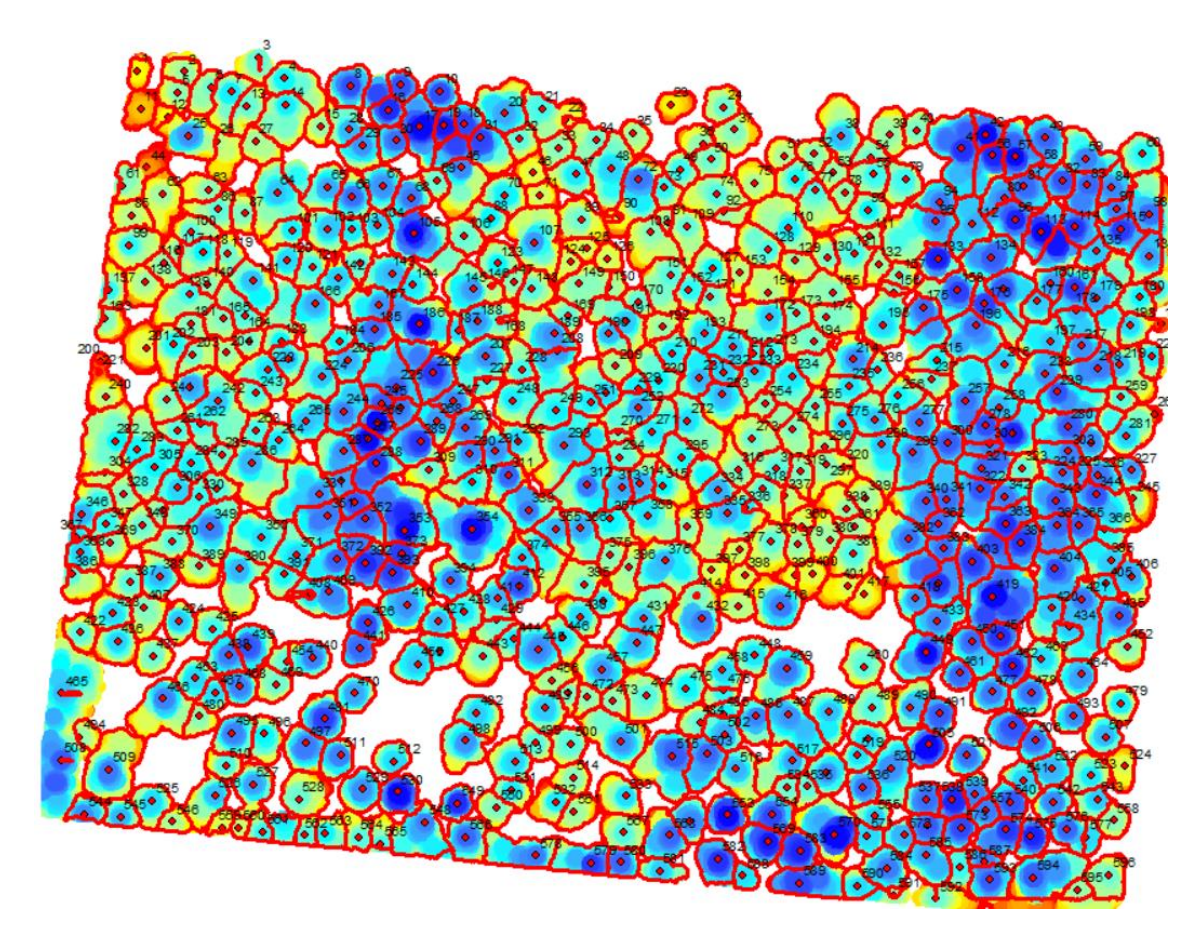

Obrázek 15: Výstup funkce Tree Crown Extent

Dále bylo potřeba hranice polygonů reprezentující koruny stromů převést na linie. K tomu byla využita funkce **Polygon To Line**. V zobrazeném pracovním poli tohoto nástroje byl do **Input Features** nahrán polygonový výstup z předešlého nástroje. Do **Output Feature Class** bylo opět zvoleno místo umístění výstupu. Důležitým úkonem bylo nezaškrtnout řádek **Indetify and store polygon neighboring information (optional).** To zajistí, aby sousední vztah polygonu zůstal ignorován, a aby se každá hranice polygonu stala liniovým prvkem s původním ID prvku polygonu uloženým ve výstupu. Dále bylo třeba v atributové tabulce tohoto výstupu vytvořit nový sloupec a očíslovat jednotlivé polygonové linie posloupně. (Stejný sloupec v této atributové tabulce se vytvoří automaticky, nicméně tento úkon souvisí s operačními postupy prostředí ArcGIS). Pracovní okno této funkce viz obrázek č. 16. Na obrázku č. 17 lze spatřit atributovou tabulku s vytvořeným sloupcem "ID1" a s několika označenými hranicemi polygonů

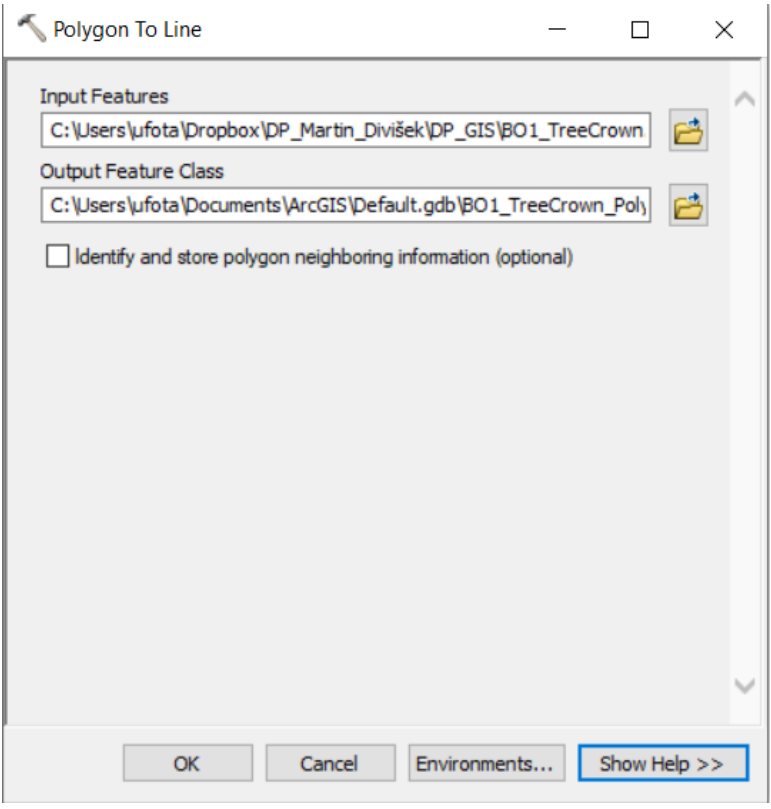

Obrázek 16: Nástroj Polygon To Line

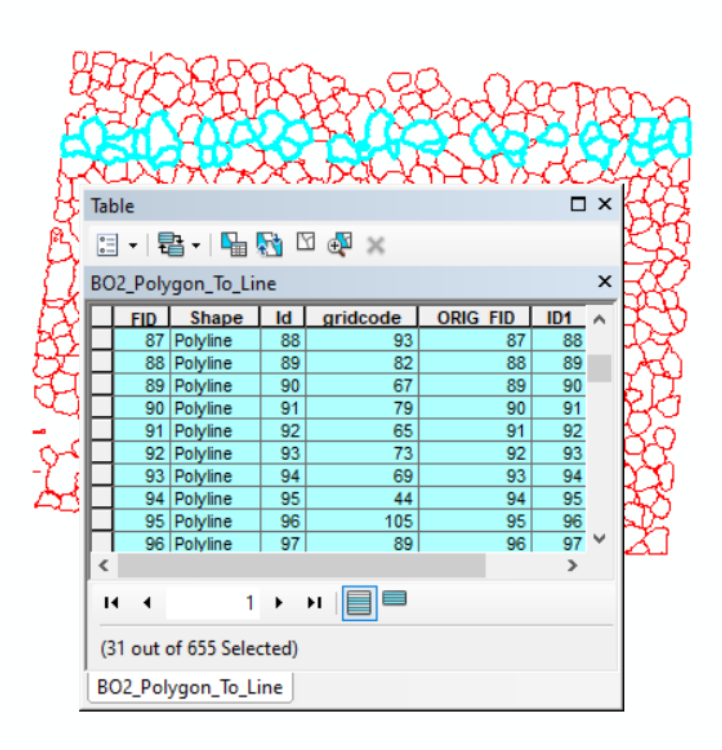

Obrázek 17: Atributová tabulka a výstup nástroje Polygon To Line

Po tomto kroku bylo třeba ze souvislých linií vygenerovat body. K tomu byl použit nástroj **Feature Vertices To Points.** V pracovním poli byl do **Input Features** vložen výstup z nástroje **Polygon To Line.** Do **Output Feature Class** bylo nastaveno, kam bude výstup uložen. Konečně do **Point type**, což určuje, kde bude vytvořen výstupní bod, bylo nastaveno **All.** (Respektive ponecháno výchozí nastavení). Pracovní okno tohoto nástroje na obrázku č. 18.

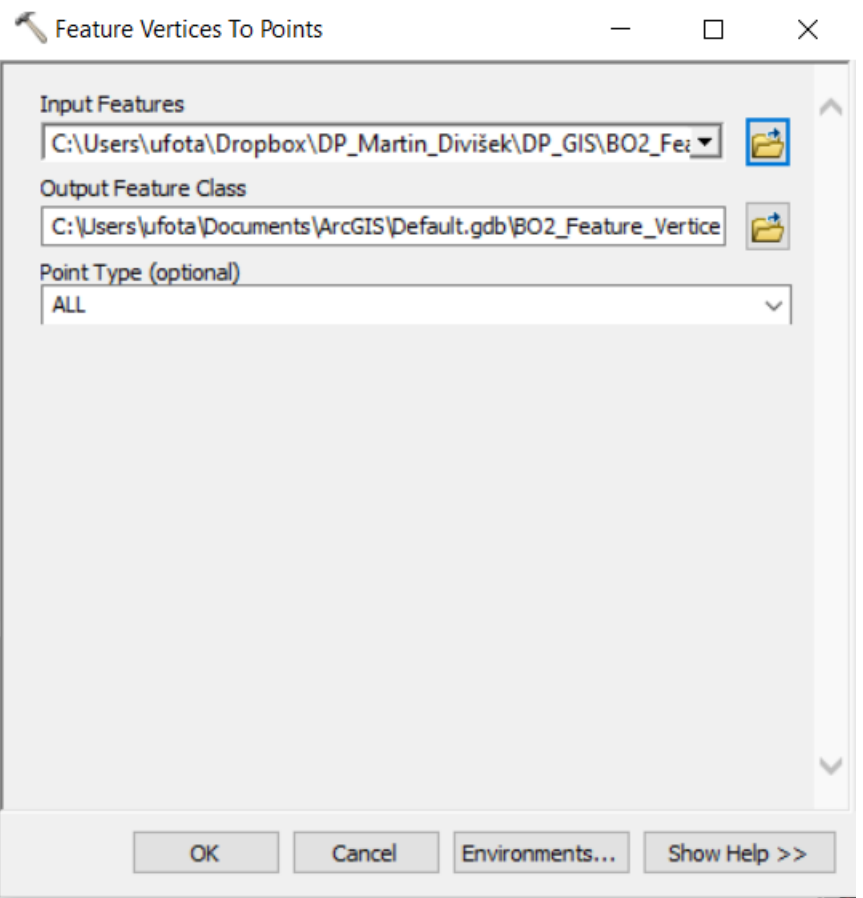

Obrázek 18: Nástroj Feature Vertices To Points

Dále bylo třeba v atributové tabulce tohoto výstupu vytvořit dva nové sloupce. V tomto případě byl první pojmenován X a druhý Y. Následně byly pro oba sloupce pomocí **Calculate Geomtery** vypočteny souřadnice X a Y. Výstup s atributovou tabulkou reprezentuje obrázek č. 19.

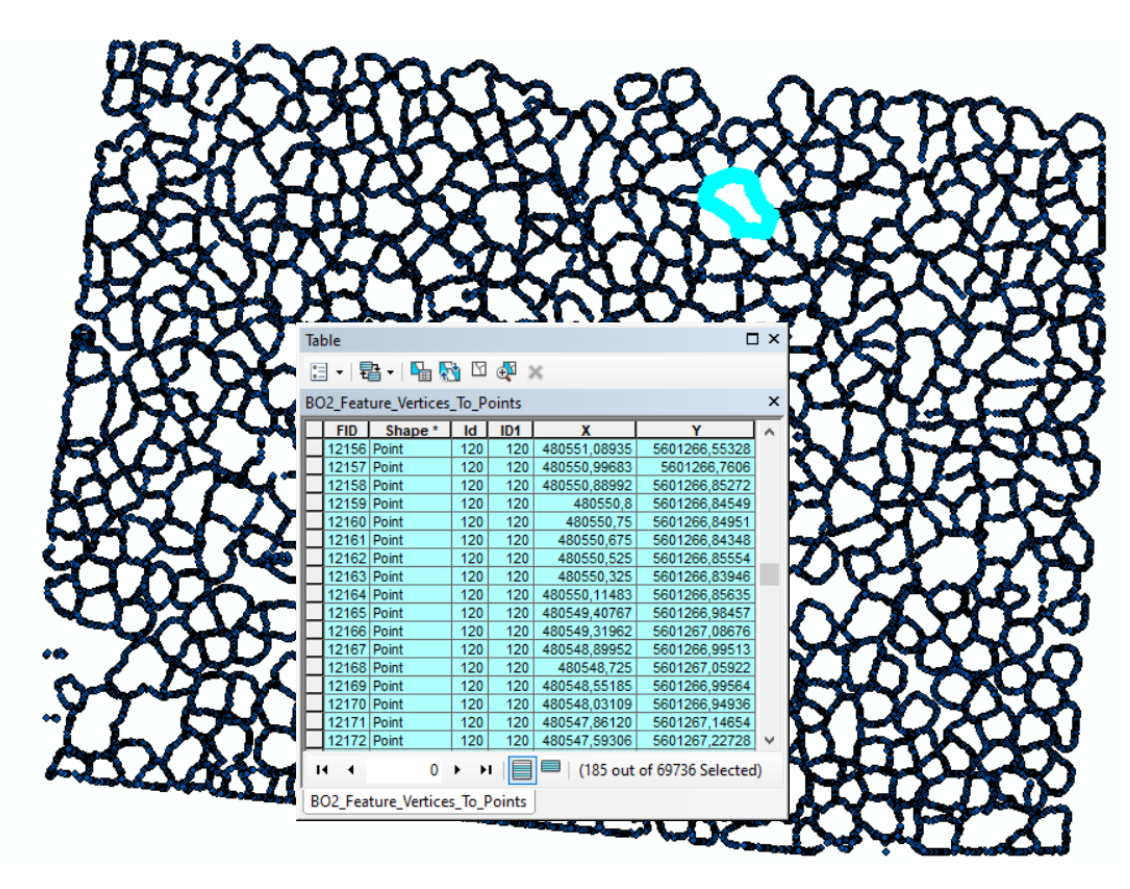

Obrázek 19: Výstup z nástroje Vertices To Points a atri. tab.

Nyní bylo třeba tuto atributovou tabulku vyexportovat, aby mohly být její hodnoty použity pro úspěšný cíl této práce.

Předvedený postup byl proveden a zopakován pro všechny čtyři datové sady. Detailnější a komplexnější náhled na výstup z těchto funkcí lze spatřit na obrázku č. 20. Kde lze vidět stromovou korunu utvořenou z bodového mračna, její ohraničení kruhovou linií a samostatnými body.

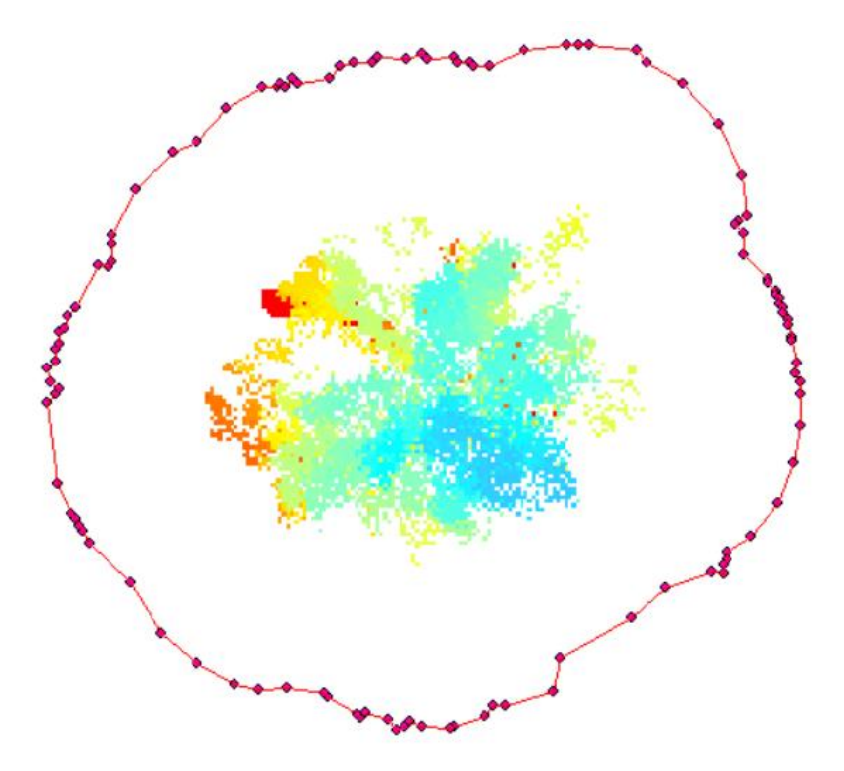

Obrázek 20: Koruna, linie a body

Vyselektování bodových polygonů individuálních stromů proběhlo v prostředí R.

# **4.3 Ze selektovaných bodových mračen individuálních stromů odvodit jednotlivé metriky**

Pro stanovení různých metrik z vyselektovaných bodových mračen individuálních stromů byl použit programovací jazyk R, který je používán například v prostředí zvaném Rstudio. Programovací jazyk R byl poprvé napsán v roce 1992 Novozélanďany Rossem Ihakaou a Robertem Gentlemanem. Dnes je spravován skupinou lidí z celého světa, kteří si říkají "R Core team" a díky tomu je rozvoj R stále dynamický. R byl stvořen jako open – source systém a je jedním z nejkomplexnějších statistických softwarů, jenž obsahuje všechny základní typy pro moderní statistické analýzy včetně funkcí pro grafickou prezentaci dat, které jsou stále průběžně doplňovány a aktualizovány díky nepřetržité práci týmu R-Core (Pékar a Brabec 2016). Samotné Rstudio je platforma, jenž podporuje funkce jazyka R (de Vries a Meys 2015).

Na začátku, pro zpracování dat, byl nastaven *for cyklus*. Tento cyklus postupně prochází čísla jedno po druhém. V našem případě textové soubory získané z bodových mračen jednotlivých stromů. Jednoduše řečeno, tento příkaz umožní spočítat níže popsané statistické charakteristiky pro všechny námi posuzované stromy v jednom kroku, což velmi ušetří čas, zvláště při práci s objemnějšími datovými soubory.

For cyklus byl v R předepsán takto:

$$
for (strom in 1: num_{files})
$$

Další příkazy byly v R předepsány takto:

$$
filename < - paste("strom (", as. character(strom),").txt", sep = "")
$$
\n
$$
T < - read. table(filename, header = TRUE, dec = ".", sep = ",")
$$

### $names(T)$

Pro správné porovnání tvarů stromů mezi sebou navzájem bylo třeba z bodových mračen stanovit jejich normalizovanou výšku – tedy vyjádřit výšku v procentech. Poté byly na jejím základě vypočítány všechny statistické hodnoty, jež jsou popsány níže.

Stanovení normalizované výšky "hn" bylo v R předepsáno takto:

$$
T\$h < -T\$Z - \min(T\$Z)
$$
\n
$$
T\$hn < - (T\$h/\max(T\$h)) \cdot 100
$$

První odvozenou metrikou byl aritmetický průměr. Dle (Surový a Kuželka 2018) je aritmetický průměr nejčastěji používanou mírou polohy.

Vzorcem je definován takto:

$$
\bar{x} = \frac{1}{n}(x_1 + x_2 + \dots + x_n)
$$

V R byl předepsán takto:

$$
df\text{Smean}[\text{strom}] < - \text{mean}(\text{T}\text{S}hn)
$$

Druhou stanovenou metrikou byl kvadratický průměr, jenž představuje druhou odmocninu aritmetického průměru druhých mocnin daných hodnot (Kladivo 2013).

Vzorcem je definován takto:

$$
x_{kvad.} = \sqrt{\frac{x_1^2 + x_2^2 + \dots + x_n^2}{n}}
$$

V R byl předepsán takto:

 $df$ \$kvad[strom] < - sqrt(mean(T\$hn^2))

Třetí stanovenou metrikou byl kubický průměr, jež představuje třetí odmocninu aritmetického průměru třetích mocnin daných hodnot (Kladivo 2013).

Vzorcem je definován takto:

$$
x_{kub.} = \sqrt[3]{\frac{x_1^3 + x_2^3 + \dots + x_n^3}{n}}
$$

V R byl předepsán takto:

$$
df$kub[strom] < -sqrt(mean(T$hn^3))
$$

Čtvrtou stanovenou metrikou byla průměrná odchylka. Ta vyjadřuje míru odlišnosti od střední hodnoty (průměru, či mediánu). Slouží jako doplňková informace ke střední hodnotě a spočítá se jako aritmetický průměr absolutních hodnot odchylek všech hodnot znaku od střední hodnoty (Kladivo 2013).

Vzorcem je definována takto:

$$
\bar{d} = \frac{\sum_{i=1}^{n} |x_i = \bar{x}|}{n}
$$

V R byla předepsána takto:

$$
df\$pd[strom] < -mean(abs(T\$hn - mean(T\$hn)))
$$

Pátou stanovenou metrikou byl rozptyl. Ten se vypočítá jako průměr ze čtverců odchylek jednotlivých hodnot znaku od jejich aritmetického průměru. Charakterizuje variace hodnot znaků ve statistickém souboru (Kladivo 2013).

Vzorcem je definován takto:

$$
s^2 = \frac{\sum_{i=1}^n (x_1 - \bar{x})^2}{n}
$$

V R byl předepsán takto:

$$
df$var[strom] < -var(norm(T$hn))
$$

Šestou stanovenou metrikou byla směrodatná odchylka. Ta je definována jako druhá odmocnina z rozptylu. Jedná se o míru rozptylu hodnot sledovaného znaku  $x_i$  kolem průměru.

Vzorcem je definována takto:

$$
s = \sqrt{s^2} = \sqrt{\frac{\sum_{i=1}^{n} (x_1 - \bar{x})^2}{n}}
$$

V R byla předepsána takto:

 $df$ \$sd[strom]  $\lt - sd(rnorm(T$hn))$ 

V neposlední řadě byl spočítán koeficient šikmosti. Charakteristikou šikmosti, ať už symetrie či asymetrie, jsou myšleny míry, které charakterizují nerovnoměrné rozložení četností ve statistickém souboru. Díky nim je možno odhadnout tvar rozdělení četností. Koeficient šikmosti je definován jako aritmetický průměr z třetích mocnin odchylek jednotlivých hodnot znaků od aritmetického průměru vydělený třetí mocninou směrodatné odchylky (Kladivo 2013).

Vzorcem je definován takto:

$$
\alpha = \frac{\sum_{i=1}^{k}(x_s - \bar{x})^3 * n}{n * s^3}
$$

V R byl předepsán takto:

 $df$ \$ks[strom] < - psych:: skew(T\$hn)

Nakonec byly definovány hodnoty kvantilů, jenž informují o rozložení dat ve vzestupně seřazeném statistickém souboru. Řadí se mezi charakteristiky úrovně, střední hodnotou je však pouze jeden z nich, a tou je medián.

V R byly předepsány takto a to po 5 %.

 $df$ \\$quant5[strom] < - quantile(T\\$hn, 0.05)  $df\$ guant10[strom] < - quantile(T\\$hn, 0.10)

.

 $df$ \$quant95[strom]  $\lt$  - quantile(T\$hn, 0.95)  $df$ \$quant100[strom]  $\lt -$  quantile(T\$hn, 1)

Závěrem byl nadefinován druh dřeviny, a to přiřazením číselné hodnoty 1 pro borovici a 0 pro buk.

V R byl tento krok předepsán takto

 $df$ \$drevina < -1 (BO)  $df$ \$drevina < -0 (DB)

Obdobným postupem byly statisticky zhodnoceny data získaná ze všech čtyřech zkusných ploch. K popsání statistických rozdílů mezi těmito dvěma druhy lesních dřevin bylo třeba provést sloučení všech čtyř předchozích datových sad do jednoho souboru ve formátu .txt. Název výsledného souboru byl pojmenován jako "data."

# **4.4 Popis rozdílu mezi dvěma druhy lesních dřevin na základě jednotlivých metrik vybraných pomocí zvolené metody**

Načtení výsledného "datasetu" bylo v R předepsáno takto:

 $data < -read. table("data.txt", header = TRUE, sep = ",")$ 

Na základě tohoto datasetu – data byl odvozen zobecněný lineární model za využití binomického rozdělní, a to na základě toho, že máme jen dva druhy dřevin. Principem odvození zobecněného lineárního modelu byla kroková regrese, při které byly vždy vzaty všechny výše spočítané statistické proměnné a byl pro ně odvozen zobecněný lineární model. Ta proměnná, která měla nejhorší statistické výsledky, byla odstraněna a celý cyklus se zopakoval. Takto to probíhalo do té doby, dokud se přesnost zobecněného lineárního modelu nepřestala zvětšovat. Poté zůstaly, a byly vybrány jen ty signifikantní proměnné, vhodné k rozlišení dvou druhů dřevin. Zobecněný lineární model v našem případě řeší závislost druhu dřeviny na všech proměnných, které byly stanoveny.

V R byl předepsán takto:

 $full$ . model  $\lt -g/m$ (drevina  $\lt$ , data = data, family = binomial) Aby bylo možné zjistit jeho charakteristiky, bylo třeba v R zadat další příkaz:

#### summary(full.model)

Poté se zobrazí ty charakteristiky/metriky, které byly napočítány v předcházejících krocích.

Nicméně, zobecněný lineární model v této podobě není zcela dokonalý, proto bylo třeba provést výše zmíněnou krokovou regresy, do které vstupuje tento odvozený "full.model" a rozhodnutí o směru, kterým se bude kroková regrese ubírat. Směr jen dopředu znamená, že se metriky budou jen ubírat. Pokud proběhne oběma směry, dopředu i dozadu, tak se metriky budou nejen ubírat, ale i přidávat, a nakonec bude vyhodnocen ten nejlepší model. Pro tento případ byla provedena obousměrná – aby vzniklo více iterací a bylo dosaženo přesných výsledků.

V R byla předepsána takto:

 $step < -step(full. model, direction = "both")$ 

Pro zobrazení výsledků byl v R zadán příkaz:

#### summary(step)

Pro potvrzení správnosti výsledků byla použita predikce GLM pomocí confusion matrix, díky které bylo zjištěno kolik borovic a dubů bylo klasifikováno správně či chybně. Konkrétní výstup lze spatřit v tabulce č. 5.

V prostředí R byla předepsána takto.

*GLMPrediction* = *predict*(*step*, *data*, *type* = "response")

\n
$$
pred < - data frame(GLM Prediction)
$$
\n
$$
pred$bin < -c(round(as. numeric(pred$GLMPrediction)))
$$
\n
$$
pred$real < - as. numeric(data$drevina)
$$
\n
$$
pred$error < - as. numeric(pred$bin) - as. numeric(pred$real)
$$
\n
$$
as. numeric(pred$error)
$$
\n
$$
sum(pred$error == "1") # chyba klasifikace DB
$$
\n
$$
sum(pred$error == " - 1") # chyba klasifikace BO
$$

 $sum(pred$ \$error == "0") #celková správnost klasifikovaných stromů  $sum(pred\$error == "0"$ &  $pred$real == "0"$ ) #správně klasifikované DB  $sum(data$$ drevina == 0) #celkový počet DB  $sum(pred$ \$error == "0" & pred\$real == "1") #správně klasifikované BO  $sum(data$$ drevina == 1) #celkový počet BO  $unique(pred\$error)$ Pro vytvoření histogramu, viz graf č.4, byl do prostředí R zadán příkaz. print(GLMPrediction) hist(pred\$GLMPrediction)

# **5 Výsledky**

Pro zjednodušení byly čtyřem zkusným plochám přiděleny pracovní názvy – BO1, BO2, DB1 a DB2.

Na zkusné ploše BO1 s rozlohou 2,5 hektarů bylo úspěšně detekováno 361 borovic s průměrnou výškou 23 metrů. Pro následné zpracování dat jich bylo jako vhodných polygonů použito 344.

Na zkusné ploše BO2 s rozlohou 4,8 hektarů bylo úspěšně detekováno 595 borovic s průměrnou výškou 24 metrů. Pro následné zpracování dat jich bylo jako vhodných polygonů použito 584.

Na zkusné ploše DB1 s rozlohou 1,5 hektarů bylo úspěšně detekováno 217 dubů s průměrnou výškou 17 metrů. Pro následné zpracování dat jich bylo jako vhodných polygonů použito 202.

Na zkusné ploše DB2 s rozlohou 7 hektarů bylo úspěšně detekováno 1315 dubů s průměrnou výškou 15 metrů. Pro následné zpracování dat jich bylo jako vhodných polygonů použito 1136.

Na základě normalizované výšky stromů celkové datové sady bylo stanoveno celkem 25 statistických metrik: Aritmetický (mean), kvadratický (kvad) a kubický průměr (kub), průměrná (pd) a směrodatná odchylka (sd), rozptyl (var), koeficient šikmosti (ks) a hodnoty kvantilů (quant). Grafické znázornění statistických hodnot všech posuzovaných stromů ("data") lze vidět na krabicových grafech č. 1 a č. 2. Číselné označení 1 mají borovice a 0 byla přiřazena dubům. Tyto statistické metriky představují prvotní analýzu a slouží jako podepření pro další výsledky zobecněného lineárního modelu a krokové regrese.

Tučné linie v krabicových grafech značí medián, což je hodnota, která rozděluje datový soubor tak, že polovina hodnot je menších nebo rovných než medián a polovina hodnot větších nebo rovných (Litschmannová 2011). Horní a spodní linie boxů označují třetí a první kvartil. Delší čáry nad a pod krabicovým grafem, v angličtině nazývané whiskers, ve volném překladu vousy, vyjadřují variabilitu dat pod prvním a nad třetím kvartilem.

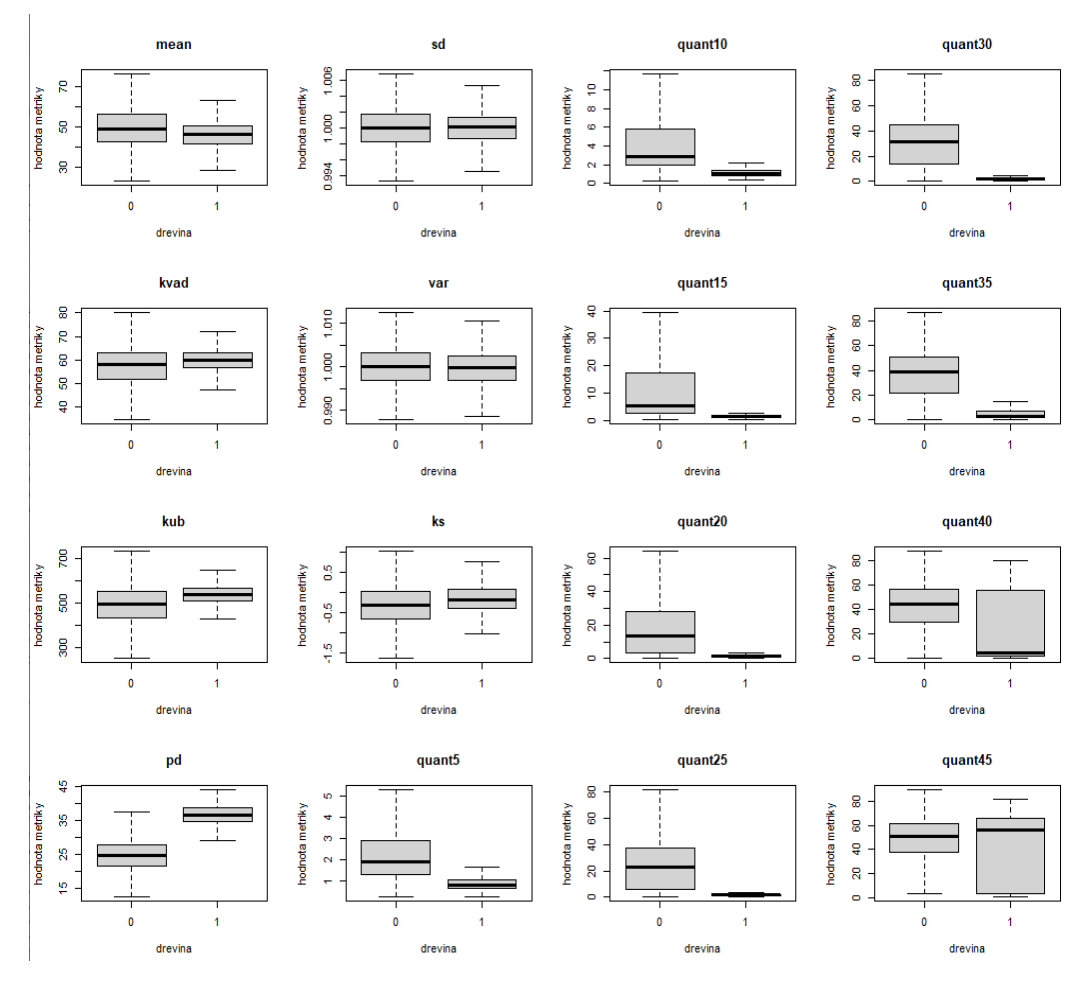

Graf 1: Krabicové grafy statistických veličin (BO-1/DB-0)

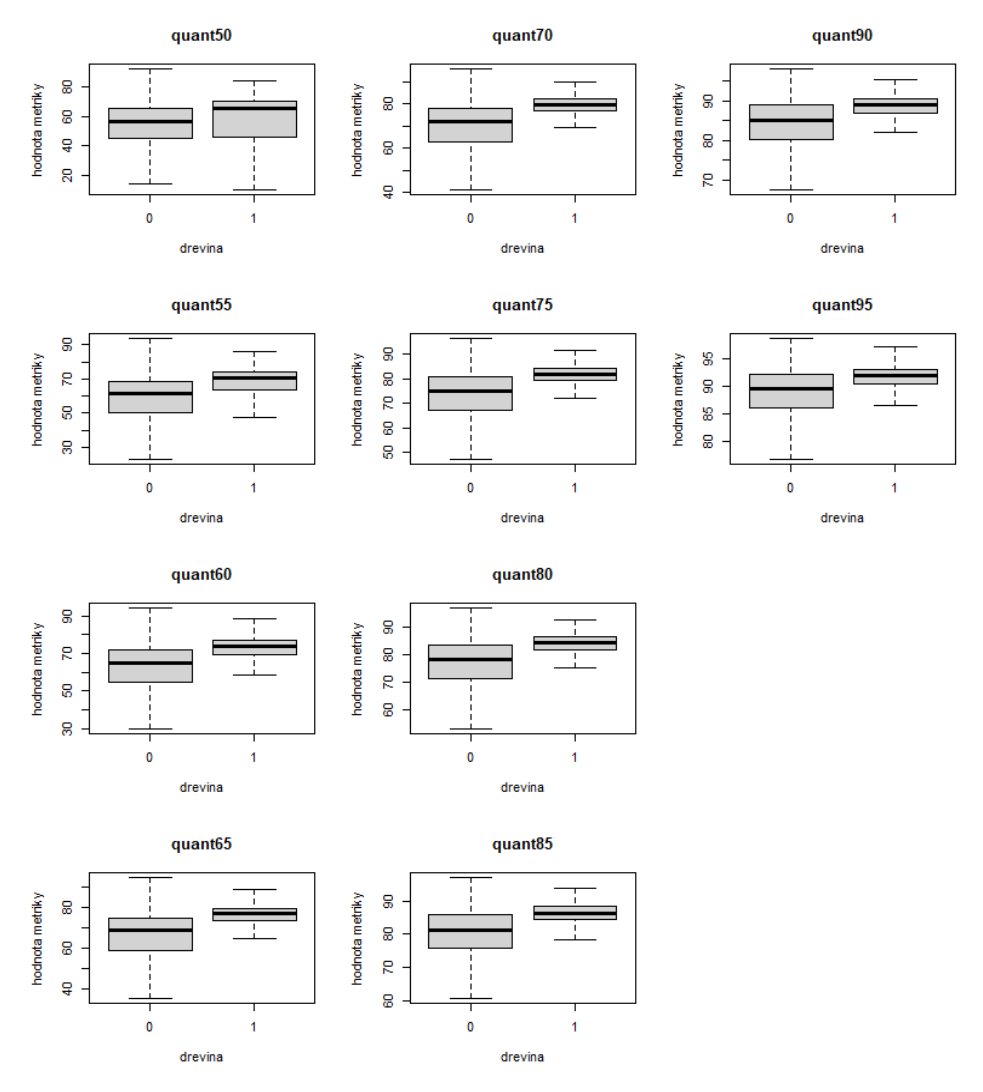

Graf 2: Krabicové grafy statistických veličin (BO-1/DB-0)

Tyto krabicové grafy dohromady čítají 26 statistických ukazatelů, které mohou sloužit k popsání rozdílů mezi borovicí a dubem. V dalším kroku byl dále použit zobecněný lineární model.

Výstup ze zobecněného lineárního modelu z celkové datové sady, tedy "data" lze vidět v tabulce č. 3. První sloupec estimate udává odhadovanou hodnotu, kterou daná metrika nabývá, druhý sloupec Std. Error udává standartní chybu na základě estimate – odhadu. Třetí sloupec z value udává testovací hodnotu statistiky a čtvrtý  $Pr (>\vert z \vert)$  udává p hodnotu, která určuje pravděpodobnost chyby prvního druhu. Čím menší tato hodnota bude, tím jsou pro nás výsledné statistické metriky více signifikantní.

Tabulka 3: Výsledky GLM

|           | Estimate<br>Std. | Error      | z value  | Pr(> z ) |
|-----------|------------------|------------|----------|----------|
| Intercept | -70.73888        | 39.42478   | $-1.794$ | 0.072769 |
| mean      | $-1.15307$       | 0.82428    | $-1.399$ | 0.161850 |
| kvad      | 5.48017          | 1.07600    | 5.093    | 3.52e-07 |
| kub       | $-0.17256$       | 0.05539    | $-3.116$ | 0.001836 |
| pd        | 0.81175          | 0.37943    | 2.139    | 0.032406 |
| sd        | 50.28423         | 35.99562   | 1.397    | 0.162427 |
| var       | $-7.33615$       | 19.94726   | $-0.368$ | 0.713039 |
| ks        | $-5.86480$       | 2.29969    | $-2.550$ | 0.010765 |
| quant5    | 0.75589          | 1.26348    | 0.598    | 0.549664 |
| quant10   | 0.67066          | 2.02892    | 0.331    | 0.740985 |
| quant15   | $-1.19299$       | 1.15696    | $-1.031$ | 0.302474 |
| quant20   | $-0.09557$       | 0.05064    | $-0.436$ | 0.662882 |
| quant25   | $-0.09557$       | $-0.09557$ | $-2.309$ | 0.020949 |
| quant30   | $-0.04523$       | 0.03229    | $-1.401$ | 0.161321 |
| quant35   | $-0.04343$       | 0.02974    | $-1.460$ | 0.144230 |
| quant40   | $-0.04783$       | 0.02901    | $-1.649$ | 0.099199 |
| quant45   | $-0.07198$       | 0.03022    | $-2.382$ | 0.017225 |
| quant50   | $-0.09964$       | 0.03425    | $-2.909$ | 0.003624 |
| quant55   | $-0.06940$       | 0.03415    | $-2.032$ | 0.042166 |
| quant60   | $-0.18153$       | 0.05477    | $-3.314$ | 0.000919 |
| quant65   | $-0.15816$       | 0.09109    | $-1.736$ | 0.082510 |
| quant70   | $-0.07978$       | 0.09346    | $-0.854$ | 0.393317 |
| quant75   | $-0.30314$       | 0.07005    | $-4.328$ | 1.51e-05 |
| quant80   | $-0.04217$       | 0.08044    | $-0.524$ | 0.600108 |
| quant85   | $-0.61532$       | 0.10344    | $-5.948$ | 2.71e-09 |
| quant90   | 0.02096          | 0.16413    | 0.128    | 0.898403 |
| quant95   | $-0.59904$       | 0.12386    | -4.836   | 1.32e-06 |

Po provedení krokové regrese, viz tab. č. 4, byly vybrány jen ty statistické metriky na základě normalizované výšky pro stanovení rozdílu mezi borovicí a dubem pomocí GLM. Jsou to mean (průměr), kvad (kvadratický průměr), kub (kubický průměr), pd (průměrná odchylka), sd (směrodatná odchylka), ks (koeficient šikmosti), a kvantily (5,15,25,45,50,60,65,75,85,95) s hodnotou Akaike Information Criterium (AIC) 509.99, která slouží pro porovnání modelů, čím nižší je, tím je daný model přesnější.

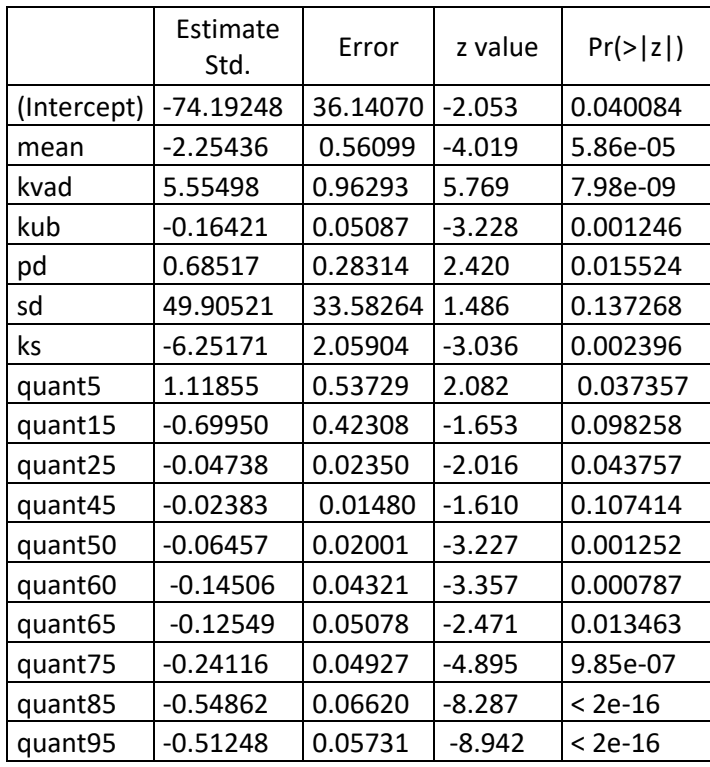

Tabulka 4: Výsledky GLM po provedení krokové regrese

Na krabicových grafech č. 3 lze spatřit jen ty nejvýznamnější statistické veličiny, jenž mají nejprokazatelnější vliv na věrohodné popsání rozdílů mezi borovicí a dubem. Jsou to: Mean, kvad, kub, pd, sd, ks, quant5, quant15, quant25, quant45, quant50, quant60, quant65, quant75, quant85, quant95.

Mean – průměr. U borovic lze pozorovat nižší hodnoty průměrné normalizované výšky oproti dubům, stejně tak borovice mají užší variabilitu dat, z čehož lze usoudit, že borovice vykazují větší porostní uniformitu.

Kvad – kvadratický průměr. Medián u borovic je v případě kvadratického průměru normalizované výšky větší oproti dubům. Variabilita dat kvadratického průměru borovic je však užší oproti dubům.

Kub – kubický průměr. Medián u borovic je v případě kubického průměru normalizované výšky větší oproti dubům. Variabilita dat kubického průměru borovic je však užší oproti dubům.

Pd – průměrná odchylka. Míra odlišnosti (variace) normalizovaných výšek od mediánu je v případě borovic výrazně větší než v případě dubů. Tedy, že více bodů u borovice se nachází v horní části stromu (koruna) a menší počet v dolní části (rovném kmenu).

Sd – směrodatná odchylka. Směrodatná odchylka normalizované výšky od mediánu je v případě borovic a dubů velice podobná. Sd. slouží k výpočtu variačního koeficientu.

Var – rozptyl. Střední hodnota směrodatných odchylek od mediánu normalizovaných výšek je v případě borovic a dubů velice podobná.

Ks – koeficient šikmosti. Ks ukazuje, kam jsou data vychýlena oproti normálnímu Gaussovu rozdělení. V případě borovic je medián -0,2, což signalizuje levostrannou asymetrii rozložení dat. V případě dubů je medián -0,35, což opět signalizuje levostrannou asymetrii rozložení dat.

V tomto případě – kvantily rozdělené po 5 % signalizují normalizované výšky jednotlivých stromů vzestupně. Např. kvantil 50 % udává, kolik bodů se nachází v 50 % normalizované výšce stromů.

Quant5 – (5 %). V případě borovic lze pozorovat menší zastoupení bodů než u dubů, stejně tak v případě Quant10,15,20,25,30 a 35. Toto rozložení bodů souvisí s habitem stromu. Tedy borovice mají zpravidla dlouhý, rovný a téměř odvětvený kmen. Duby, oproti nim mají z pravidla v nižších částech habitus diverzifikovanější. Z toho důvodu vidíme, že v nižších částech habitů stromů vykazují dolní kvantily více zaregistrovaných bodů u dubů než u borovic. Viz obr. 21 a 26.

Quant40 – (40 %). Zde je už patrný náznak většího zastoupení bodů i u borovic. Dub má však stále vyšší počet bodů.

Quant45 – (45 %). V tomto případě je již medián krabicového grafu borovice vyšší než medián krabicového grafu dubu.

Quant50 – (50 %). Od tohoto kvantilu se krabicové grafy zřetelně otáčejí ve prospěch většího bodu u borovic, a to až do kvantilu 95 %. Z toho lze usoudit, že v 50 % normalizované výšky se začíná projevovat nasazení koruny borovice. Pro lepší představu viz obr. 21. a 26.

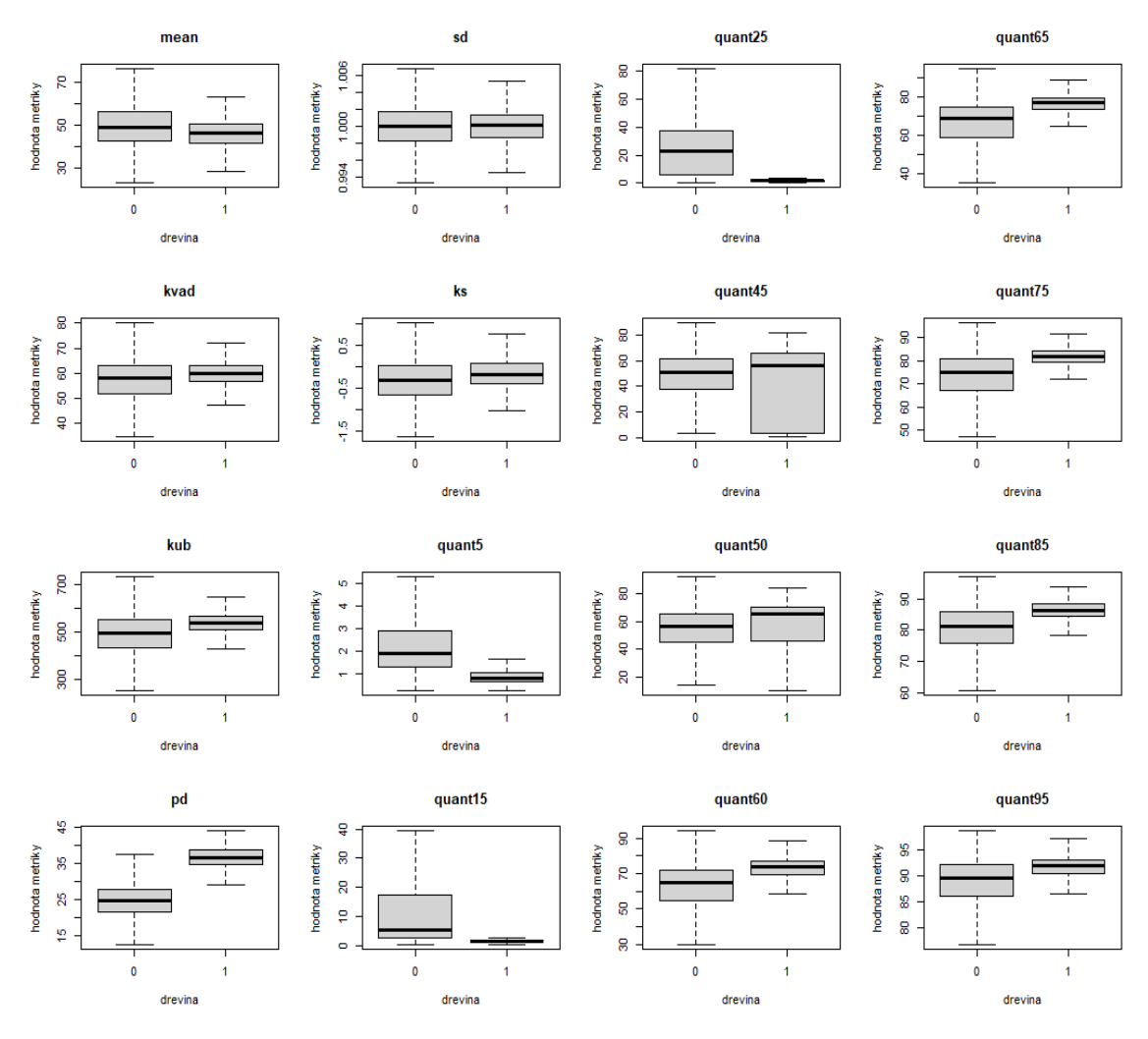

Graf 3: Krabicové grafy nejvýznamnějších statistických veličin (BO-1/DB-0)

Pro potvrzení správnosti výsledků byla použita predikce správnosti GLM pomocí chybové matice. V tabulce č. 5 lze vidět, že správně klasifikovaných borovic bylo 901, chybně pak 26. Jejich celkový počet byl dohromady 927. Bylo tak dosaženo 97 % úspěšnosti klasifikace borovic. Dubů bylo správně klasifikováno 1288, chybně pak 50. Jejich celkový počet byl dohromady 1338. Bylo tak dosaženo 96 % úspěšnosti klasifikace dubů.

Na grafu č. 4 lze spatřit histogram pravděpodobnosti předpovědi klasifikace dubů a borovic. Sloupec s hodnotou 0,0 reprezentuje duby a sloupec s hodnotu 1,0 reprezentuje borovice. Hodnoty mezi 0 a 1 jsou stromy, které jsou predikovány takovýmto způsobem, Tyto hodnoty bylo nutno, pro zjištění úspěšnosti klasifikace v prostředí R zaokrouhlit.

Tabulka 5: Tabulka výsledků

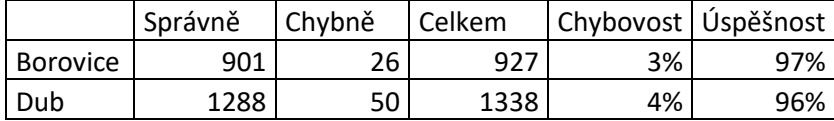

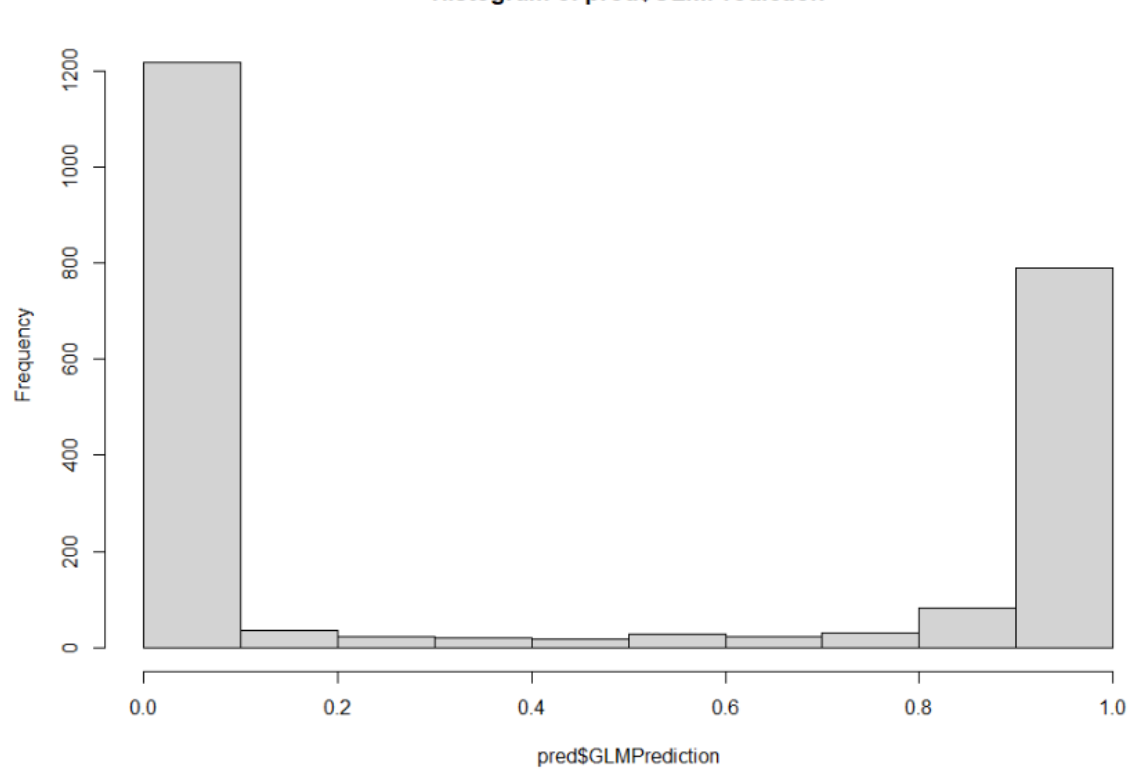

#### **Histogram of pred\$GLMPrediction**

Graf 4: Histogram pravděpodobnosti předpovědi rozdělení dubů a borovic (DB -0/ BO-1)

Obrázek č. 21. reprezentuje 3D model borovic a dubů ze všech čtyřech zkusných ploch, zobrazený v softwaru CloudCompare 2.12.0, který je navržen pro zobrazování hustých 3D mračen bodů. V horní polovině obrázku jsou borovice a v dolní duby.

Obrázek č. 22. demonstruje celkový 3D model zkusných ploch BO1 a DB1 při pohledu ze shora, zobrazený v prostředí Quick Terrain Reader v8.1.1.

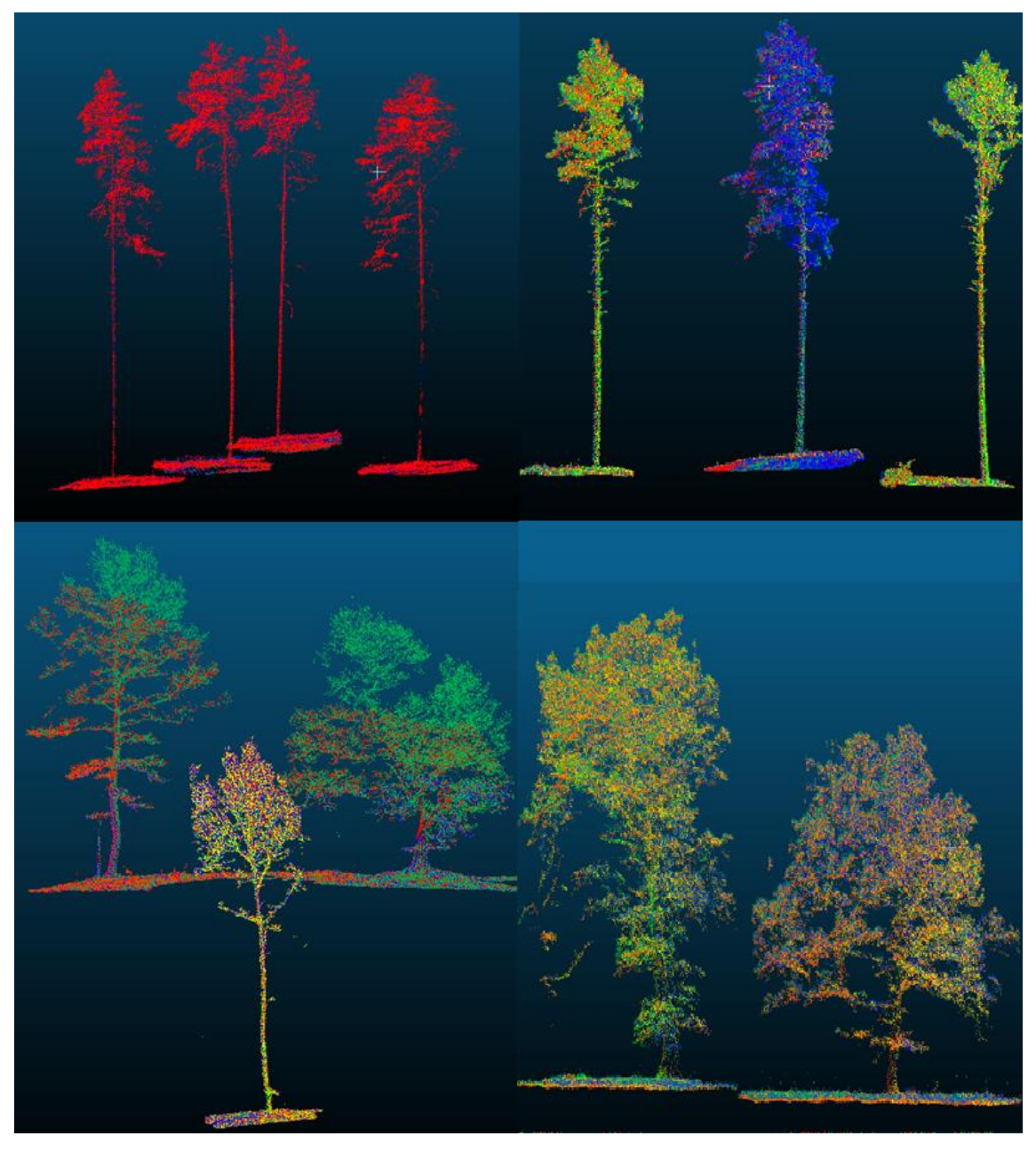

Obrázek 21: 3D modely borovic a dubů (CloudCompare 2.12.0)

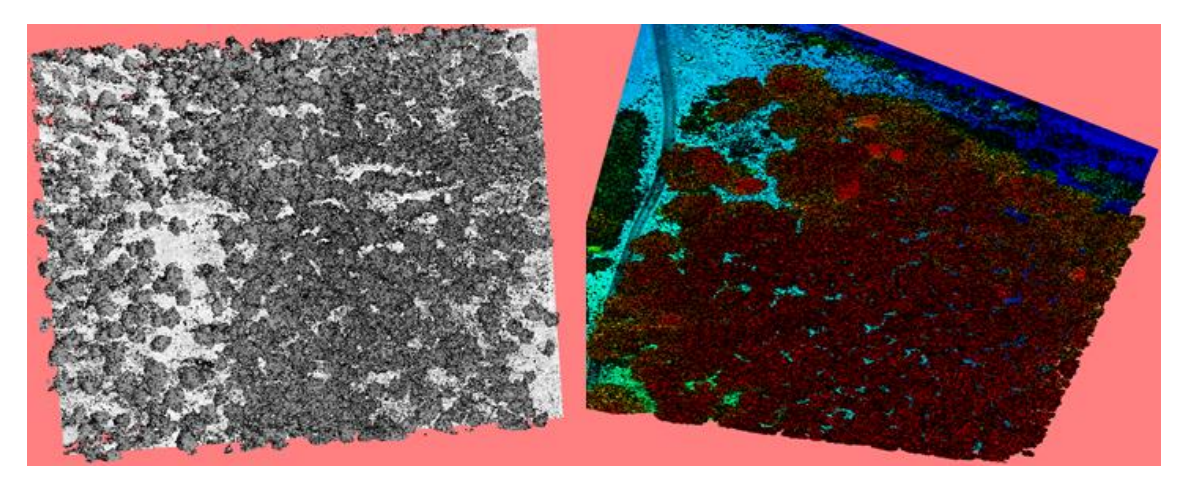

Obrázek 22: BO1 (levá strana) a DB1 (pravá strana) (QTR v8.1.1)

## **6 Diskuse**

Nejpraktičtějším využitím vysoce detailních strukturálních dat z UAV je detekce jednotlivých stromů a zjištění údajů o parametrech korun, primárně prováděná dvěma metodami: laserovým skenováním a fotogrammetrií (Surový et al. 2019). Nicméně, obě tyto metody mají několik aspektů, na kterých by bylo dobré do budoucna zapracovat. V této práci byl proveden sběr dat pomocí metody LiDAR z UAV, proto zde budou primárně prodiskutovány aspekty této metody, aplikované přístupem ITD, jenž se vyznačuje velkým prostorovým a časovým rozlišením.

Všechny zkusné plochy disponovaly vysokým zakmeněním. (Lu et al. 2014) uvádí, že hustý zápoj v jehličnatých porostech nemá na správnou detekci a posouzení individuálních stromů pomocí metody LiDAR výrazně negativní vliv. Tvrdí, že přesnost detekce může v příhodných podmínkách dosáhnout až 90 %. Na druhé straně říká, že se přesnost sníží v případě sběru dat v hustých listnatých porostech, jelikož například často nepravidelné a propletené větve či husté koruny mohou snížit přesnost určení vrcholu stromu, potažmo i stromu celého. Tento trend, a sice výjimečně, byl pozorován, kdy při interpretaci a zpracování dat ze zkusných ploch DB1/2 v prostředí ArcGIS byly vrcholy stromů nadhodnoceny, respektive se stávalo, že v jedné koruně dubu bylo někdy stanoveno více vrcholů než jeden. V případě borovic byl naopak pozorován opačný trend, a to, že v některých případech nedošlo k určení vrcholu stromu vůbec. Nicméně, je třeba říct, že v případě neurčení vrcholu stromu u borovice se jednalo spíše o definování algoritmu v prostředí ArcGIS, kdy byla nastavena větší hodnota "Max window size" v nástroji Canopy Peaks, než byla velikost některých korun borovic. Pro ilustraci viz obr. č 23. Na levé straně lze spatřit dva detekované vrcholy jednoho dubu, na pravé pak žádný detekovaný vrchol u borovice. Tyto situace však nastávaly v součtu u jednotek stromů.

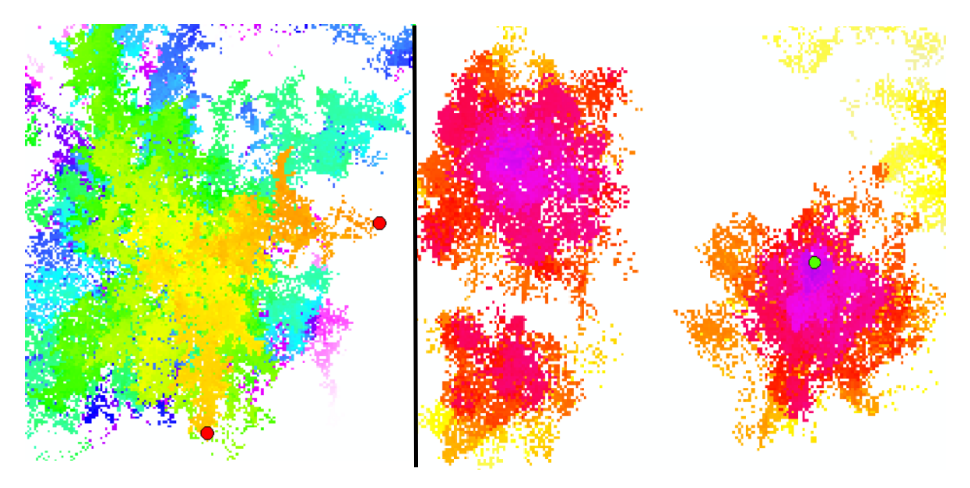

Obrázek 23: Ilustrace chybné detekce vrcholů stromů. (DB/BO)

Vysoké zakmenění a nepravidelnost habitu mělo vliv i na další kroky této práce. Drtivá většina metod pro detekci stromů využívá interpretaci CHM odvozeného z LiDAR za použití různých automatických algoritmů (Surový et al. 2019). Dle (Mohan et al. 2017) dnešní algoritmy automatické detekce stromů s použitím přístupu ITD dosahují celkové přesnosti přes 80 % v plně zapojeném lese. Pro účely detekce a delineace jednotlivých stromů byla v této práci využita metoda lokálních maxim spolu s automatickým algoritmem IWS, primárně z důvodu jeho schopnosti se značnou mírou přesnosti vymezit odlišné entity stromů, a to i přes velkou míru hustého zápoje. Detaily tohoto algoritmu jsou popsány v článku (Panagiotidis et al. 2017), kde se píše, že i přes neustálé vylepšování algoritmus stále trpí jistou mírou chybovosti při vytyčování jednotlivých stromů. Tento aspekt byl pozorován v této práci také. Na obrázku č. 24 lze vidět nedokonalé ohraničení korun stromů borovic pomocí algoritmu IWS. Na obrázku č. 25 je zkusná plocha s nedokonalým ohraničením korun dubů.

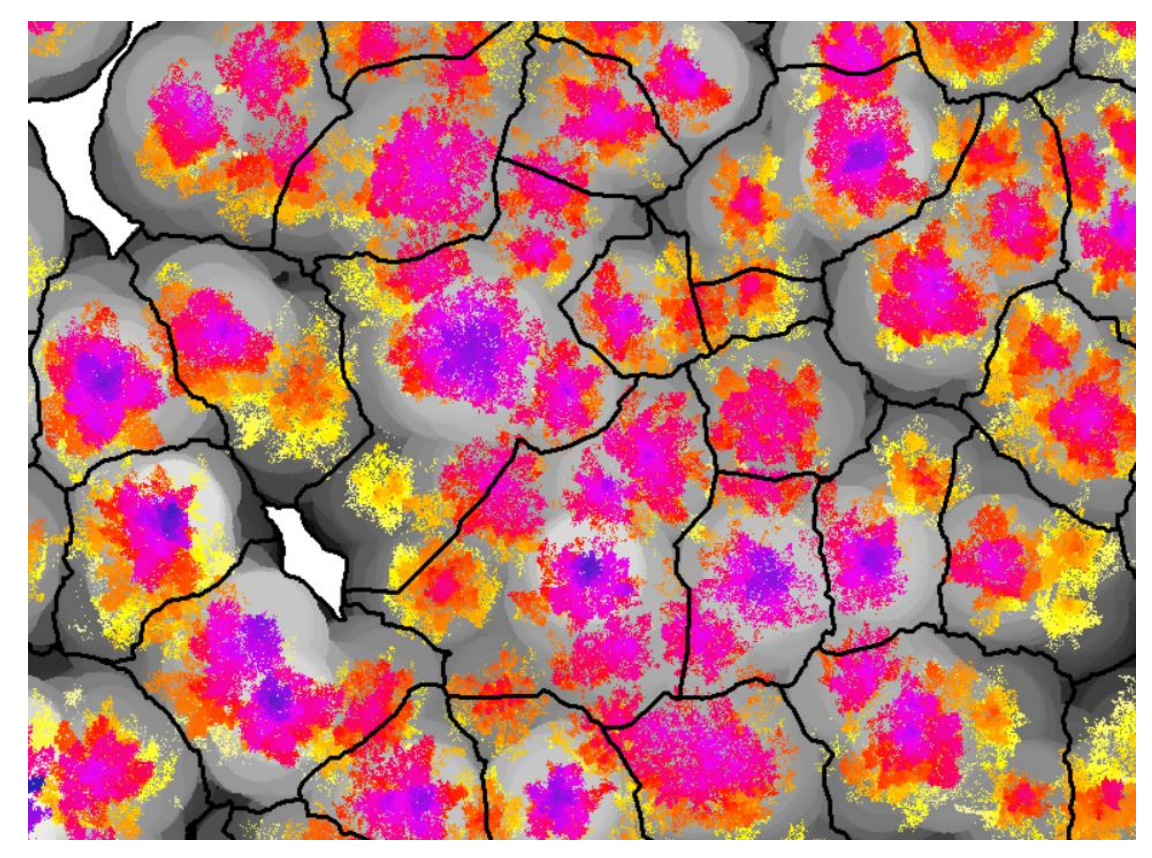

Obrázek 24: Nedokonalost algoritmu IWS (BO)

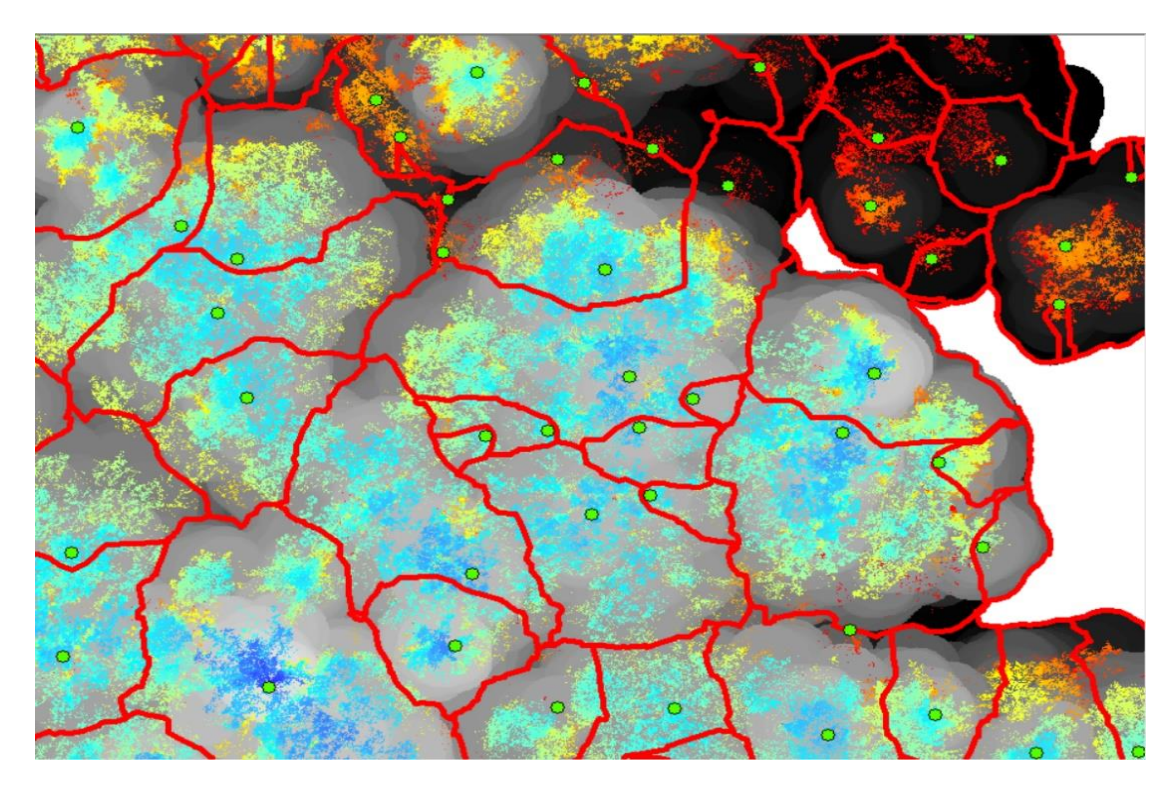

Obrázek 25: Nedokonalost algoritmu IWS (DB)

(Panagiotidis et al. 2017) však dodává, že algoritmus IWS neustále prochází procesem zdokonalování. Poznamenává také, že v současné době je vytyčování jednotlivých stromů stále složitý proces a neexistuje zcela dokonalý algoritmus, který by dokázal dokonale delineovat koruny stromů. Nicméně výsledky této práce ukazují, že v případě borovic proběhla delineace korun poměrně úspěšně. V případě dubů se ve větší míře projevily její stále aktuální nedostatky.

Dle (Surový et al. 2019) je automatická klasifikace druhů stále náročným úkolem. Pro klasifikaci mohou být využita data z aktivních či pasivních senzorů. Obecně jsou data pořízená z pasivních senzorů považována za vhodnější, jelikož je postup jejich zpracování jednodušší, a navíc jsou pasivní senzory o mnoho levnější. Avšak autoři (Dalponte et al. 2014) uvádějí, že věrohodnost klasifikace individuálních stromů z HSP snímků je vcelku stále nízká, ale může být vylepšena pomocí dat LiDAR. Tuto tezi ostatně potvrzuje i studie (Shen a Cao 2017). V našem případě byla data pořízena metodou ULS. Na základě toho, že byly posuzovány dva druhy, byl pro klasifikaci dřevin použit GLM s binomickým rozdělením a následně upraven pomocí krokové regrese, kde vysvětlující proměnnou byla normalizovaná výška každého posuzovaného stromu odvozená z celého 3D bodového mračna reprezentujícího každou jednu konkrétní dřevinu. Tento model následně automaticky vybral z 26 16 metrik s nejnižší hodnotou AIC=509.99 (nejvyšší hodnota AIC byla 524.79) nejlépe vysvětlující rozdíl v struktuře bodových mračen na základě rozdílu habitu jednotlivých dřevin. Dle mého názoru se mi nejzajímavější zdají metriky kvantilů. Do kvantilu 50 lze pozorovat dominanci dubu, další kvantily pak otáčejí dominanci ve prospěch borovic. Tyto metriky nejprokazatelněji popisují druhové charakteristiky habitů. Detailněji na obr. č. 26. V případě DB hodnoty mean, kvad, kub, pd, sd vykazují své těžiště konstantně kolem prostředních hodnot. V případě BO tyto hodnoty, zejména pak kub a pd, detekují těžiště více v horních partiích, což opět souvisí se stavbou kmene, zavětvením, nasazením a tvarem koruny.

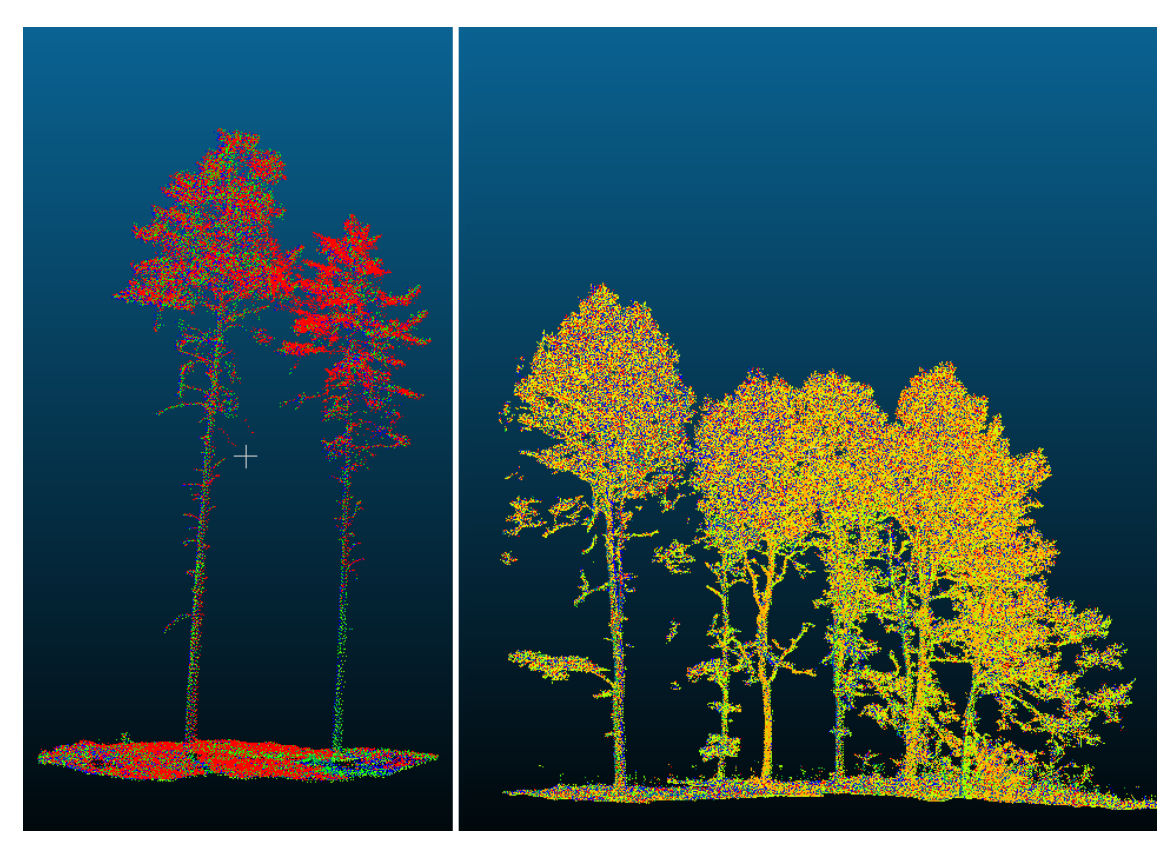

Obrázek 26: Detailní pohled na rozdílný habitus BO/DB

 V případě, že by bylo posuzováno více druhů stromů, bylo by vhodnější dle (Mozgeris et al. 2018) využít klasifikátory na principu strojového učení jako např. k-NN, RF, SVM. Ve (Lopatin et al. 2016) pro stanovení relevantnosti zpracování LiDAR dat byl GLM porovnán s RF. GLM dle závěrů této studie vykazoval lepší výsledky oproti RF a byla potvrzena jeho účinnost.

V této práci bylo dosaženo 97 % přesnosti klasifikace borovic a 96 % přesnosti klasifikace dubů. V porovnání těchto výsledků se závěry studií autorů, kteří však využívaly pasivní senzory, lze říci, že bylo touto metodou docíleno vyšší přesnosti klasifikace. Například (Nevalainen et al. 2017), dosáhli přesnosti klasifikace s využitím metody RF přesnosti klasifikace 95 %, dále pak autoři (Franklin a Ahmed 2018), kteří studovali klasifikaci listnatých dřevin pomocí kombinací metod OBIA a RF z dat MSP snímků získaných pomocí UAV. V jejich studii bylo dosaženo 78 % úspěšnosti správné klasifikace. Ve studii publikované (Michez et al. 2016) použili RGB a CIR (Color infrared imagery) senzory k průzkumu dvou lokalit v lužních lesích. Metoda OBIA byla aplikována pro jednotlivé segmentace stromů, následně byl aplikován algoritmus RF. Celková přesnost klasifikace druhů dosáhla 79,5 % na první lokalitě, na druhé 84 %.

V porovnání s autory, kteří použili data z aktivních senzorů, avšak metodou ALS, lze konstatovat, že bylo naší metodou opět docíleno přesnějších výsledků. Autoři studie (Li et al. 2013) použili data získána metodou ALS pro klasifikaci dvou druhů jehličnatých a dvou druhů listnatých stromů za pomoci genetického algoritmu. Dřeviny byly klasifikované s 77,5 % přesností. Avšak zajímavým poznatkem byla pozitivní lineární korelace mezi hustotou bodů a přesností klasifikace druhů. Již víme, že metoda ULS poskytuje velmi vysokou hustotu bodových mračen, například datové soubory v této práci vykazovaly velmi vysokou hustotu bodového mračna. (Například v případě BO1 – 760 bodů na m<sup>2</sup>, a údaje o 2265 stromech čítají objem 34 Gb). I to je jeden z důvodu proč naše výsledky vykazují vyšší přesnost klasifikace. V porovnání naších výsledků se závěry studie publikované autory (Holmgren a Persson 2004) kde na klasifikaci druhů individuálních stromů za využití DPZ byl použit aktivní senzor nesený na helikoptéře bylo, dosaženo přesnosti klasifikace 95 %. Závěry naší práce opět vykazují přesnější míru klasifikace.

## **7 Závěr**

Předpokládá se, že díky jedinečným vlastnostem bezpilotního laserového skenování (ULS – Unmanned laser scanning) bude mít tato technologie v následujících letech významný vliv na změnu přístupu k celkové inventarizaci lesů. Rychlost sběru dat mnohonásobně převyšuje nejen klasické inventarizační přístupy, ale i ostatní systémy pozemního DPZ, jelikož pohyb platformy UAV ve vzdušném prostoru je zcela bez překážkový. Současně s tím je možno získat velmi objemná a precizní data z rozsáhlých lesních pozemků. UAV navíc disponují mnohými výhodami ve srovnání i s tradičními platformy DPZ, jako jsou satelity a letadla. Stručně řečeno, UAV s příslušnými aktivními či pasivními senzory v současné době udávají směr a jejich význam pro výzkumné pracovníky a lesníky stále narůstá. S pokračováním tohoto trendu bude však nutné zaměřit se na vylepšení hardwaru a zvýšení výdrže baterií UAV pro maximalizaci letové odolnosti a efektivnosti sběru dat z rozsáhlejších lokalit v řádech desítek hektarů. S velkou pravděpodobností se dá předvídat, že v blízké budoucnosti se budou činnosti v lesnictví rozšiřovat o tyto aplikace. UAV tak mají potenciál hrát zásadní roli v udržitelném lesním hospodaření, kdy se jejich flexibilita spojená s přesným sběrem dat bude podílet na změně konvenčních lesnických přístupů.

Důležitým aspektem sběru laserových snímků je vysoký nárok na rozsáhlé znalosti propojené napříč spektrem různých oborů a vysoké náklady na počáteční investici do UAV a příslušných komponentů.

Tato diplomová práce popisuje hodnocení klasifikace dvou druhů lesních dřevin (BO/DB) založené na přístupu ULS s využitím automatických algoritmů a matematickostatistických metod. Byl tak nastíněn prvotní základ pro další výzkum a aplikaci automatické algoritmizace trojrozměrných bodových mračen, což bude mít pozitivní přínos na další výzkum v lesnictví a klasifikace dřevin.

# **8 Literatura**

AGROBIOLOGIE/DENDROFLORA, 2000. *Quercus robur - dub letní (křemelák)* [online]. Dostupné z: http://dendroflora.agrobiologie.cz/hot/querob.htm

ALMEIDA, D. R.A., S. C. STARK, R. CHAZDON, B. W. NELSON, R. G. CESAR, P. MELI, E. B. GORGENS, M. M. DUARTE, R. VALBUENA, V. S. MORENO, A. F. MENDES, N. AMAZONAS, N. B. GONÇALVES, C. A. SILVA, J. SCHIETTI a P. H.S. BRANCALION, 2019. The effectiveness of lidar remote sensing for monitoring forest cover attributes and landscape restoration. *Forest Ecology and Management* [online]. B.m.: Elsevier, **438**(January), 34–43. ISSN 03781127. Dostupné z: doi:10.1016/j.foreco.2019.02.002

ANON., 2018. *PŘEDPIS L 2 DOPLNĚK X* [online]. [vid. 2020-02-06]. Dostupné z: http://lis.rlp.cz.

BERGEN, K. M., S. J. GOETZ, R. O. DUBAYAH, G. M. HENEBRY, C. T. HUNSAKER, M. L. IMHOFF, R. F. NELSON, G. G. PARKER a V. C. RADELOFF, 2009. Remote sensing of vegetation 3-D structure for biodiversity and habitat: Review and implications for lidar and radar spaceborne missions. *Journal of Geophysical Research: Biogeosciences* [online]. **114**(4), 1–13. ISSN 01480227. Dostupné z: doi:10.1029/2008JG000883

BHATTA, Basudeb, 2010. Global navigation satellite systems: insights into GPS, GLONASS, Galileo, Compass, and others. In: . B.m.: BS Publications, s. 438. ISBN 9780415665605.

BREIMAN, Leo, 1999. Randon Forests. *Machinelearning202.Pbworks.Com* [online]. 1 35. Dostupné z: http://machinelearning202.pbworks.com/w/file/fetch/60606349/breim an\_randomforests.pdf

BREIMAN, Leo, 2001. Random Forest. *Lecture Notes in Computer Science (including subseries Lecture Notes in Artificial Intelligence and Lecture Notes in Bioinformatics)* [online]. **12343 LNCS**, 5–32. ISSN 16113349. Dostupné z: doi:10.1007/978-3-030-

#### 62008-0\_35

CAMPBELL, James B. a Dorothy Ann CAMPBELL, 2011. *Introduction to Remote Sensing, Fifth Edition - James B. Campbell, Randolph H. Wynne - Knihy Google* [online] [vid. 2021 12 06]. Dostupné z: https://books.google.cz/books?hl=cs&lr=&id=NkLmDjS S8TsC&oi=fnd&pg=PP1&dq=remote+sensing&ots=s2HsB8qV6E&sig=Kqa2G\_NmZ VYa09ivurg5slrQgkA&redir\_esc=y#v=onepage&q=remote sensing&f=false

CAO, Jingjing, Wanchun LENG, Kai LIU, Lin LIU, Zhi HE a Yuanhui ZHU, 2018. Object-Based mangrove species classification using unmanned aerial vehicle hyperspectral images and digital surface models. *Remote Sensing* [online]. **10**(1). ISSN 20724292. Dostupné z: doi:10.3390/rs10010089

CHINERY, Michael, 1992. *FLÓRA A FAUNA EVROPY* [online]. I. Praha: Nakladateství Slovart. ISBN 80-7209-038-0. Dostupné z: https://europeanunion.europa.eu/institutions-law-budget/institutions-and-bodies/institutions-and-bodiesprofiles/easa\_en

DALPONTE, Michele, Hans Ole ØRKA, Liviu Theodor ENE, Terje GOBAKKEN a Erik NÆSSET, 2014. Tree crown delineation and tree species classification in boreal forests using hyperspectral and ALS data. *Remote Sensing of Environment* [online]. B.m.: Elsevier Inc., **140**, 306–317. ISSN 00344257. Dostupné z: doi:10.1016/j.rse.2013.09.006

DE VRIES, Andrie a Joris MEYS, 2015. R for Dummies 2nd Edition. 432.

DIVIŠEK, Martin, 2020. Využití laserového skenování z bezpilotních letadel pro sběr dat v lesních ekosystémech.

ENVIRONMENTAL SYSTEMS RESEARCH INSTITUTE, Inc., 2020. *ArcMap | Documentation* [online]. Dostupné z: https://desktop.arcgis.com/en/arcmap/

ENVIRONMENTAL SYSTEMS RESEARCH INSTITUTE, Inc., Clayton CRAWFORD, Khalid DURI a Jie CHANG, 2020. *3D Sample Tools* [online] [vid. 2020- 03 17]. Dostupné z: https://www.arcgis.com/home/item.html?id=fe221371b77940749ff 96e90f2de3d10

EU, 2019. Delegated Regulation 2019/945. (June 20019).

FALKOWSKI, Michael J., Andrew T. HUDAK, Nicholas L. CROOKSTON, Paul E. GESSLER, Edward H. UEBLER a Alistair M.S. SMITH, 2010. Landscape-scale parameterization of a tree-level forest growth model: A k-nearest neighbor imputation approach incorporating LiDAR data. *Canadian Journal of Forest Research* [online]. **40**(2), 184–199. ISSN 00455067. Dostupné z: doi:10.1139/X09-183

FRANKLIN, Steven E. a Oumer S. AHMED, 2018. Deciduous tree species classification using object-based analysis and machine learning with unmanned aerial vehicle multispectral data. *International Journal of Remote Sensing* [online]. B.m.: Taylor & Francis, **39**(15–16), 5236–5245. ISSN 13665901. Dostupné z: doi:10.1080/01431161.2017.1363442

GUIMARÃES, Nathalie, Luís PÁDUA, Pedro MARQUES, Nuno SILVA, Emanuel PERES a Joaquim J. SOUSA, 2020. Forestry remote sensing from unmanned aerial vehicles: A review focusing on the data, processing and potentialities. *Remote Sensing* [online]. **12**(6). ISSN 20724292. Dostupné z: doi:10.3390/rs12061046

HILL, Andreas, Jochen BRESCHAN a Daniel MANDALLAZ, 2014. Accuracy assessment of timber volume maps using forest inventory data and LiDAR canopy height models. *Forests* [online]. **5**(9), 2253–2275. ISSN 19994907. Dostupné z: doi:10.3390/f5092253

HOLMGREN, Johan a Åsa PERSSON, 2004. Identifying species of individual trees using airborne laser scanner. *Remote Sensing of Environment* [online]. **90**(4), 415–423. ISSN 00344257. Dostupné z: doi:10.1016/S0034-4257(03)00140-8

HORÁK, Richard, 2012. Fyzikální základy laserových dálkoměrů a gyroskopů. In: . Olomouc: chlup.net, s. 143. ISBN 978-80-903958-6-2.

HYYPPÄ, J a M INKINEN, 1999. Detecting and estimating attribute for single trees using laser scanner. *The photogrametric journal of Finland*. **16**(2), 27–42.

JURAČKA, Petr, Tomáš BÁČA, Martin HRAZDÍRA, Petr LENIČKA a Tomáš LENIČKA, 2017. *Drony Fotografování z ptačí prespektivy*. B.m.: Grada Publishing a.s. ISBN 978-80-241-5787-2.

KAMIŃSKA, Agnieszka, Maciej LISIEWICZ, Krzysztof STEREŃCZAK, Bartłomiej KRASZEWSKI a Rafał SADKOWSKI, 2018. Species-related single dead tree detection using multi-temporal ALS data and CIR imagery. *Remote Sensing of Environment* [online]. B.m.: Elsevier, **219**(May), 31–43. ISSN 00344257. Dostupné z: doi:10.1016/j.rse.2018.10.005

KLADIVO, Petr, 2013. *Základy statistiky*. ISBN 978-80-244-3842-9.

KORNILOV, Anton S. a Ilia V. SAFONOV, 2018. An overview of watershed algorithm implementations in open source libraries. *Journal of Imaging* [online]. **4**(10). ISSN 2313433X. Dostupné z: doi:10.3390/jimaging4100123

KUŽELKA, Karel, Martin SLAVÍK a Peter SUROVÝ, 2020. Very high density point clouds from UAV laser scanning for automatic tree stem detection and direct diameter measurement. *Remote Sensing* [online]. **12**(8). ISSN 20724292. Dostupné z: doi:10.3390/RS12081236

LÁSKA, Zdeněk, Martin TEŠNAR, Jaroslav SLABÝ a Jan SUKUP, 2010. Globální navigační satelitní systémy a jejich využití v praxi Učební texty k semináři.

LI, Jili, Baoxin HU a Thomas L. NOLAND, 2013. Classification of tree species based on structural features derived from high density LiDAR data. *Agricultural and Forest Meteorology* [online]. B.m.: Elsevier B.V., **171**–**172**, 104–114. ISSN 01681923. Dostupné z: doi:10.1016/j.agrformet.2012.11.012

LITSCHMANNOVÁ, Martina, 2011. *Úvod Do Statistiky*. Ostrava: VŠB - TU Ostrava, Fakulta elektrotechniky a informatiky.

LIU, Tao, Jungho IM a Lindi J. QUACKENBUSH, 2015. A novel transferable individual tree crown delineation model based on Fishing Net Dragging and boundary classification. *ISPRS Journal of Photogrammetry and Remote Sensing* [online]. B.m.: International Society for Photogrammetry and Remote Sensing, Inc. (ISPRS), **110**, 34–47. ISSN 09242716. Dostupné z: doi:10.1016/j.isprsjprs.2015.10.002

LOPATIN, J., K. DOLOS, H. J. HERNÁNDEZ, M. GALLEGUILLOS a F. E. FASSNACHT, 2016. Comparing Generalized Linear Models and random forest to model vascular plant species richness using LiDAR data in a natural forest in central Chile. *Remote Sensing of Environment* [online]. **173**, 200–210. ISSN 00344257. Dostupné z: doi:10.1016/j.rse.2015.11.029

LU, Xingcheng, Qinghua GUO, Wenkai LI a Jacob FLANAGAN, 2014. A bottom-up approach to segment individual deciduous trees using leaf-off lidar point cloud data. *ISPRS Journal of Photogrammetry and Remote Sensing* [online]. B.m.: International Society for Photogrammetry and Remote Sensing, Inc. (ISPRS), **94**, 1–12. ISSN 09242716. Dostupné z: doi:10.1016/j.isprsjprs.2014.03.014

MALTAMO, M., J. MALINEN, P. PACKALÉN, A. SUVANTO a J. KANGAS, 2006. Nonparametric estimation of stem volume using airborne laser scanning, aerial photography, and stand-register data. *Canadian Journal of Forest Research* [online]. **36**(2), 426–436. ISSN 00455067. Dostupné z: doi:10.1139/x05-246

MANTERO, P., G. MOSER a S. B. SERPICO, 2004. Partially supervised classification of remote sensing images using SVM-based probability density estimation. *2003 IEEE Workshop on Advances in Techniques for Analysis of Remotely Sensed Data* [online]. **43**(3), 327–336. Dostupné z: doi:10.1109/WARSD.2003.1295212

MCGLADE, James, Luke WALLACE a Karin REINKE, 2022. Potenciál nízkonákladových 3D zobrazovacích technologií pro lesnické aplikace : Stanovení výzkumné agendy pro nízkonákladové inventarizační úlohy dálkového průzkumu Země.

MICHAŁOWSKA, Maja a Jacek RAPIŃSKI, 2021. A review of tree species classification based on airborne lidar data and applied classifiers. *Remote Sensing* [online]. **13**(3), 1–27. ISSN 20724292. Dostupné z: doi:10.3390/rs13030353

MICHEZ, Adrien, Hervé PIÉGAY, Jonathan LISEIN, Hugues CLAESSENS a Philippe LEJEUNE, 2016. Classification of riparian forest species and health condition using multi-temporal and hyperspatial imagery from unmanned aerial system. *Environmental Monitoring and Assessment* [online]. B.m.: Environmental Monitoring and Assessment, **188**(3), 1–19. ISSN 15732959. Dostupné z: doi:10.1007/s10661-015-4996-2

MILLER JONES, Edward R., 2011. Global Navigation Satellite Systems. In: . B.m.: FastBook Publishing, s. 144. ISBN 978-613-0-11348-3.

MOHAN, Midhun, Carlos Alberto SILVA, Carine KLAUBERG, Prahlad JAT, Glenn CATTS, Adrián CARDIL, Andrew Thomas HUDAK a Mahendra DIA, 2017. Individual tree detection from unmanned aerial vehicle (UAV) derived canopy height model in an open canopy mixed conifer forest. *Forests* [online]. **8**(9), 1–17. ISSN 19994907. Dostupné z: doi:10.3390/f8090340

MOUNTRAKIS, Giorgos, Jungho IM a Caesar OGOLE, 2011. Support vector machines in remote sensing: A review. *ISPRS Journal of Photogrammetry and Remote Sensing* [online]. B.m.: Elsevier B.V., **66**(3), 247–259. ISSN 09242716. Dostupné z: doi:10.1016/j.isprsjprs.2010.11.001

MOZGERIS, Gintautas, Vytaute JUODKIENE, Donatas JONIKAVIČIUS, Lina STRAIGYTE, Sébastien GADAL a Walid OUERGHEMMI, 2018. Ultra-Light aircraftbased hyperspectral and colour-infrared imaging to identify deciduous tree species in an urban environment. *Remote Sensing* [online]. **10**(10). ISSN 20724292. Dostupné z: doi:10.3390/rs10101668

MURDYCH, Zdeněk, 1985. DÁLKOVÝ PRŮZKUM ZEMĚ. In: ACADEMIA, ed. Praha: Československá akademie věd, s. 142. ISBN 21-062-85.

NÆSSET, Erik a Terje GOBAKKEN, 2005. Estimating forest growth using canopy metrics derived from airborne laser scanner data. *Remote Sensing of Environment* [online]. B.m.: Elsevier, **96**(3–4), 453–465. ISSN 0034-4257. Dostupné z: doi:10.1016/J.RSE.2005.04.001

NEVALAINEN, Olli, Eija HONKAVAARA, Sakari TUOMINEN, Niko VILJANEN, Teemu HAKALA, Xiaowei YU, Juha HYYPPÄ, Heikki SAARI, Ilkka PÖLÖNEN, Nilton N. IMAI a Antonio M.G. TOMMASELLI, 2017. Individual tree detection and classification with UAV-Based photogrammetric point clouds and hyperspectral imaging. *Remote Sensing* [online]. **9**(3). ISSN 20724292. Dostupné z: doi:10.3390/rs9030185

PACKALÉN, Petteri a Matti MALTAMO, 2007. The k-MSN method for the prediction of species-specific stand attributes using airborne laser scanning and aerial photographs. *Remote Sensing of Environment* [online]. **109**(3), 328–341. ISSN 00344257. Dostupné z: doi:10.1016/j.rse.2007.01.005

PAL, M., 2005. Random forest classifier for remote sensing classification. *International Journal of Remote Sensing* [online]. **26**(1), 217–222. ISSN 01431161. Dostupné z: doi:10.1080/01431160412331269698

PANAGIOTIDIS, Dimitrios, Azadeh ABDOLLAHNEJAD, Peter SUROVÝ a Vasco CHITECULO, 2017. Determining tree height and crown diameter from high-resolution UAV imagery. *International Journal of Remote Sensing* [online]. B.m.: Taylor & Francis, **38**(8–10), 2392–2410. ISSN 13665901. Dostupné z: doi:10.1080/01431161.2016.1264028

PATOČKA, Zdeněk, 2016. Využití plošného přístupu ke zpracování dat leteckého laserového skenování v invetarizaci lesa. (1).
PAVELKA, Prof. Dr. Ing. Karael, 2010. *Dálkový průzkum země. Družicové systémy*. B.m.: České vysoké učení technické v Praze. ISBN 978-80-01-04628-9.

PÉKAR, Stanislav a Marek BRABEC, 2016. *Modern Analysis of Biological Data: Generalized Linear Models in R*. Brno: Masarykova univerzita. ISBN 978-80-210-8106- 2.

POPESCU, Sorin C., Randolph H. WYNNE a Ross F. NELSON, 2003. Measuring individual tree crown diameter with lidar and assessing its influence on estimating forest volume and biomass. *Canadian Journal of Remote Sensing* [online]. **29**(5), 564–577. ISSN 17127971. Dostupné z: doi:10.5589/m03-027

PULITI, Stefano, Hans Ole ØRKA, Terje GOBAKKEN a Erik NÆSSET, 2015. Inventory of small forest areas using an unmanned aerial system. *Remote Sensing* [online]. **7**(8), 9632–9654. ISSN 20724292. Dostupné z: doi:10.3390/rs70809632

RIEGL LASER MEASUREMENT SYSTEMS, 2020a. RiCOPTER for Multi-Purpose Applications.

RIEGL LASER MEASUREMENT SYSTEMS, 2020b. *RiCOPTER VUX-SYS* [online]. 2020. Dostupné z: http://www.riegl.com/products/unmanned-scanning/ricopter-withvux-sys/

RIEGL LASER MEASUREMENT SYSTEMS, 2020c. *RIEGL* [online]. Dostupné z: http://www.riegl.com/

SEZNAM.CZ, 2020. *Mapy.cz* [online] [vid. 2020-03-20]. Dostupné z: https://mapy.cz/zakladni?x=13.6414619&y=50.6844609&z=16&base=ophoto

SHEN, Xin a Lin CAO, 2017. Tree-species classification in subtropical forests using airborne hyperspectral and LiDAR data. *Remote Sensing* [online]. **9**(11). ISSN 20724292. Dostupné z: doi:10.3390/rs9111180

SNAVELY, Noah, Steven M. SEITZ a Richard SZELISKI, 2008. Modeling the world from Internet photo collections. *International Journal of Computer Vision* [online]. **80**(2), 189–210. ISSN 09205691. Dostupné z: doi:10.1007/s11263-007-0107-3

SUROVÝ, Peter a Karel KUŽELKA, 2018. *Statistika v R*. ISBN 978-80-213-2921-8.

SUROVỲ, Peter a Karel KUŽELKA, 2019. Acquisition of forest attributes for decision support at the forest enterprise level using remote-sensing techniques-a review. *Forests* [online]. **10**(3). ISSN 19994907. Dostupné z: doi:10.3390/f10030273

SUROVÝ, Peter, Karel KUŽELKA, Martin SLAVÍK, Zlatica MELICHOVÁ a Kateřina SIROTKOVÁ, 2019. *Aplikace dálkového průzkumu země v lesnictví*. 1. vyd. B.m.: Česká zemědělská univerzita v Praze. ISBN 978-80-213-3008-5.

SUVANTO, Aki, Matti MALTAMO, Petteri PACKALÉN a Jyrki KANGAS, 2005. Kuviokohtaisten puustotunnusten ennustaminen laserkeilauksella. *Metsätieteen aikakauskirja* [online]. (4). ISSN 1455-2515. Dostupné z: doi:10.14214/ma.6138

TORRESAN, Chiara, Andrea BERTON, Federico CAROTENUTO, Salvatore Filippo DI GENNARO, Beniamino GIOLI, Alessandro MATESE, Franco MIGLIETTA, Carolina VAGNOLI, Alessandro ZALDEI a Luke WALLACE, 2017. Forestry applications of UAVs in Europe: a review. *International Journal of Remote Sensing* [online]. B.m.: Taylor & Francis, **38**(8–10), 2427–2447. ISSN 13665901. Dostupné z: doi:10.1080/01431161.2016.1252477

ÚŘAD PRO CIVILNÍ LETECTVÍ, 2022. *Úřad pro civilní letectví* [online]. Dostupné z: https://www.caa.cz/urad-pro-civilni-letectvi/

WALLACE, Luke, Arko LUCIEER, Christopher WATSON a Darren TURNER, 2012. Development of a UAV-LiDAR system with application to forest inventory. *Remote Sensing* [online]. **4**(6), 1519–1543. ISSN 20724292. Dostupné z: doi:10.3390/rs4061519 WILKES, Phil, Alvaro LAU, Mathias DISNEY, Kim CALDERS, Andrew BURT, Jose GONZALEZ DE TANAGO, Harm BARTHOLOMEUS, Benjamin BREDE a Martin HEROLD, 2017. Data acquisition considerations for Terrestrial Laser Scanning of forest plots. *Remote Sensing of Environment* [online]. B.m.: The Authors, **196**, 140–153. ISSN 00344257. Dostupné z: doi:10.1016/j.rse.2017.04.030

YU, Xiaowei, Juha HYYPPÄ, Markus HOLOPAINEN a Mikko VASTARANTA, 2010. Comparison of area-based and individual tree-based methods for predicting plot-level forest attributes. *Remote Sensing* [online]. **2**(6), 1481–1495. ISSN 20724292. Dostupné z: doi:10.3390/rs2061481

I